Министерство науки и высшего образования Российской Федерации

Федеральное государственное бюджетное образовательное учреждение высшего образования «Пермский государственный аграрно-технологический университет имени академика Д.Н. Прянишникова»

# **ОПТИКА**

*Лабораторный практикум*

Пермь *ИПЦ «Прокрость»* 2023

1

УДК 535 ББК 22.34 0-62

#### *Рецензенты:*

Субботин Станислав Валерьевич, канд. физ.-мат. наук, доцент кафедры физики и технологии, ведущий научный сотрудник лаборатории вибрационной гидромеханики ФГБОУ ВО «Пермский государственный гуманитарнопедагогический университет».

Гурьянов Сергей Геннадьевич, канд. техн. наук, доцент кафедры технического сервиса и ремонта машин инженерного факультета ФГБОУ ВО «Пермский государственный аграрно-технологический университет имени академика Д.Н. Прянишникова».

*Авторский коллектив:* Н.К. Шестакова, кандидат физико-математических наук, доцент; О.В. Сайдакова, доцент; К.Ю. Рысин, доцент; Е.С. Мазунина, кандидат физико-математических наук, доцент.

**0-62 Оптика** : лабораторный практикум / Н.К. Шестакова, О.В. Сайдакова, К.Ю. Рысин, Е.С. Мазунина ; Министерство науки и высшего образования Российской Федерации, федеральное государственное бюджетное образовательное учреждение высшего образования «Пермский аграрнотехнологический университет имени академика Д.Н. Прянишникова». – Пермь : ИПЦ «Прокростъ», 2023. – 74 с.: ил. ; 20 см. – Авт. указаны на обороте тит. л. – Библиогр.: с.74. – 30 экз.–ISBN 978-5-94279-588-7. – Текст: непосредственный.

В лабораторном практикуме приводится описание лабораторных работ по оптике, в которых излагается краткая теория, описание установок, порядок выполнения работ и математическая обработка результатов измерений. Дан также перечень вопросов для подготовки обучающихся к отчетам по лабораторным работам.

Лабораторный практикум предназначен для обучающихся последующим направлениям подготовки: 35.03.06 – «Агроинженерия», 20.03.01 – «Техносферная безопасность», 23.03.03 – «Эксплуатация транспортно-технологических машин и комплексов», а также специальности 23.05.01 – «Наземные транспортнотехнологические средства».

> **УДК 535 ББК 22.34**

Утверждено в качестве лабораторного практикума Методической комиссией инженерного факультета ФГБОУ ВО Пермского ГАТУ (протокол №7 от 15.03.2023 г.).

#### **ISBN 978-5-94279-588-7**

©*ИПЦ «Прокрость»*, 2023 © Шестакова Н.К., 2023 © Сайдакова О.В., 2023 © Рысин К.Ю., 2023 © Мазунина Е.С., 2023

## СОДЕРЖАНИЕ

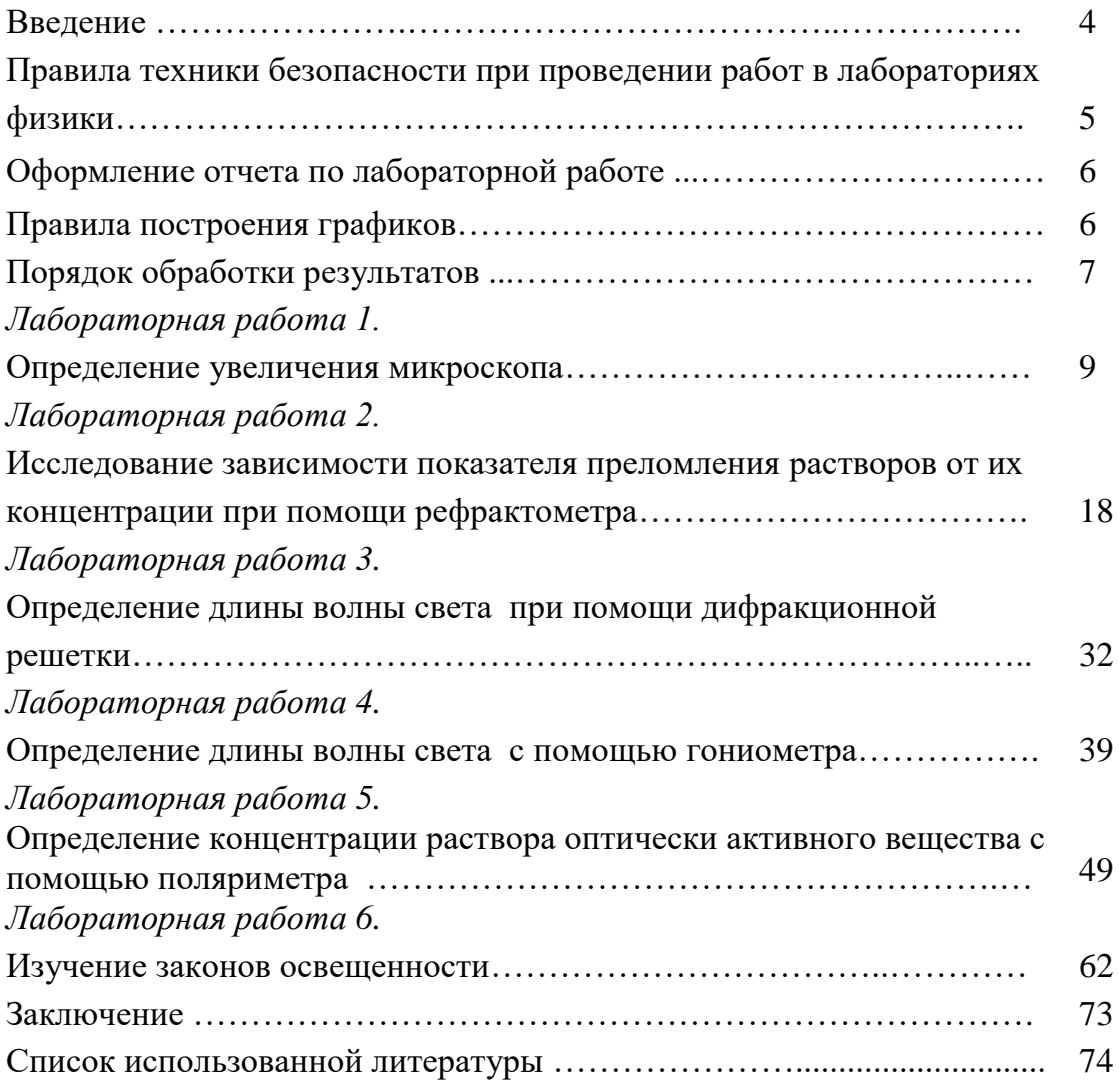

#### **Введение**

В высших учебных заведениях в процессе обучения немаловажная роль принадлежит лабораторным занятиям по физике. Лабораторные занятия по физике для обучающихся преследуют две цели: во-первых, дать возможность обучающимся познакомиться с наиболее важными приборами и овладеть основными методами точных физических измерений; во-вторых, более подробно ознакомиться с некоторыми явлениями и законами природы, для полного понимания которых одних лекций по физике бывает недостаточно. Проведение лабораторных работ способствует подготовке бакалавров и специалистов, знающих современную сложную технику, умеющих её использовать и совершенствовать.

Данный лабораторный практикум соответствует рабочим программам дисциплины «Физика» по заявленным направлениям подготовки и специальности.

Перед выполнением работы обучающийся должен четко представлять цель работы, знать устройство приборов и установок, уметь пользоваться ими и иметь краткий конспект описания данной работы. В большинстве случаев при физических измерениях приходится иметь дело с тремя последовательными операциями: установкой приборов, наблюдением и снятием показаний. В конце каждой лабораторной работы присутствует перечень вопросов для подготовки обучающихся к отчету по лабораторной работе.

4

## **Правила техники безопасности при проведении работ в лабораториях физики**

1. К работе в лаборатории физики допускаются лица, достигшие 16-летнего возраста, прошедшие инструктаж по охране труда и не имеющие противопоказаний по состоянию здоровья.

2. Лица, допущенные в лаборатории физики, должны соблюдать правила внутреннего распорядка, расписание учебных занятий.

3. При работе в лабораториях физики возможно воздействие на обучающихся следующих опасных и вредных производственных факторов:

- термические ожоги при нагревании жидкостей и различных физических тел;

- порезы рук при небрежном обращении с лабораторной посудой и приборами из стекла;

- поражение электрическим током при работе с электроустановками.

4. Лаборатории физики запрещается использовать для занятий по другим предметам.

5. Присутствие обучающихся в помещении лаборатории физики разрешается только в присутствии преподавателя.

6. Лабораторные работы, лабораторный практикум обучающиеся должны проводить только в присутствии преподавателя физики или лаборанта.

7. Запрещается пользоваться разбитой или треснутой стеклянной посудой, применять приборы и устройства, не соответствующие требованиям безопасности труда.

8. Запрещается оставлять без присмотра работающие установки, электроизмерительные приборы и цепи, находящиеся под напряжением.

## Оформление отчета по лабораторной работе

Отчет о лабораторной работе должен содержать:

1. Название работы.

2. Цель работы.

3. Перечень приборов и принадлежностей.

4. Описание и схему лабораторной установки.

5. Физическую модель изучаемого явления.

6. Математическую модель изучаемого явления.

7. Таблица (или таблицы) результатов измерений.

8. Результаты вычисления измеряемых величин и их погрешности.

9. График (или графики), если предусмотрен разделом «Обработка результатов измерений»

10. Выволы.

### Правила построения графиков

1. График строится на миллиметровой бумаге.

2. При построении графиков значение функции откладываются по оси ординат, значение аргумента - по оси абсиисс.

3. На каждой из осей приводят только тот интервал изменения соответствующей физической величины, в котором велось исследование. Причем совсем не обязательно, чтобы отсчет начинался с нуля (рис. 1).

4. Шкалы на осях наносят в виде равноотстоящих целых чисел. Масштабы на каждой из осей выбирают независимо друг от друга.

5. На осях указывают обозначения и единицы измерения соответствующих физических величин. В случае очень больших или очень малых величин множители типа  $10^n$  записываются на осях рядом с обозначением соответствующей физической величины  $(U,\,10^3\,,\!\mathrm{B}).$ 

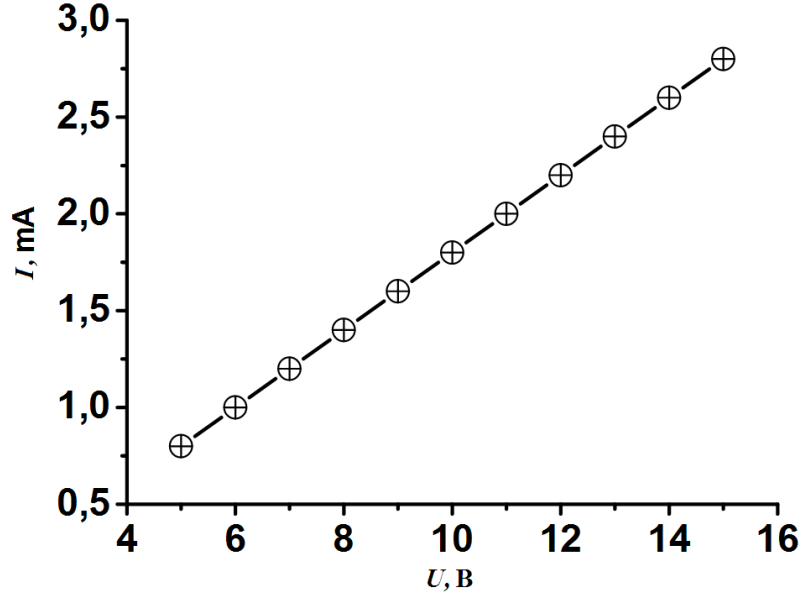

Рис. 1. Образец построения графика

6. Точки на график наносятся карандашом. Кривую по нанесенным точкам проводят плавно, без изломов и перегибов. Не следует стремиться проводить кривую через каждую точку. Она должна располагаться так , чтобы по обе стороны от нее было приблизительно равное количество экспериментальных точек. Отклонение точек от кривой отражает наличие погрешностей измерений.

7. Если на одном графике строят несколько кривых, то используют различные линии (штриховые, сплошные и т.д.).

8. Поведение графика должно быть объяснено и отражено в выводах.

### **Порядок обработки результатов**

Поскольку случайные погрешности нельзя устранить, для получения более надежного результата производят несколько измерений одной и той же величины. Как правило, данные опытов заносят в таблицу согласно исходным положениям: пусть  $x -$  измеряемая величина;  $n -$  число измерений;  $x_{i}$  результат *i*-го измерения, где *i*=1, 2 ...*n*.

Дальнейшая обработка полученных данных сводится к следующему:

1. Найти среднее арифметическое значение измеряемой величины:

$$
\langle x \rangle = \frac{1}{n} \sum_{i=1}^{n} x_i.
$$

2. Найти абсолютную погрешность измерений. Для этого необхолимо:

а) найти отклонение каждого результата измерений от среднего значения

$$
\Delta x_i = |x_i - \langle x \rangle|;
$$

б) найти среднее арифметическое значение отклонений

$$
\langle \Delta x \rangle = \frac{1}{n} \sum_{i=1}^{n} \Delta x_i.
$$

3. Найти относительную погрешность измерений

$$
\varepsilon = \frac{<\Delta x>}{} \cdot 100\% .
$$

При данном способе обработки результатов конечное значение искомой величины может быть представлено в виде

$$
x = \langle x \rangle \pm \langle \Delta x \rangle,
$$

то есть указывается интервал, в котором эта величина может находиться.

## **Лабораторная работа № 1**

## **ОПРЕДЕЛЕНИЕ УВЕЛИЧЕНИЯ МИКРОСКОПА**

ЦЕЛЬ РАБОТЫ

Ознакомление с работой микроскопа, определение увеличения микроскопа.

#### ПРИБОРЫ И ПРИНАДЛЕЖНОСТИ

1.Микроскоп МБР-1 с осветителем ОИ-21

2.Объект – микрометр

3.Миллиметровая линейка

4.Лист бумаги**.**

#### КРАТКАЯ ТЕОРИЯ

Для изменения направления световых лучей в оптических приборах используются линзы. *Линзой* называется прозрачное (чаще всего стеклянное) тело, ограниченное двумя криволинейными (обычно сферическими) поверхностями (рис.1.1). Прямая SS' проходящая через центры кривизны поверхностей С<sup>1</sup> и С2, образующих линзу, называется *главной оптической осью линзы.*

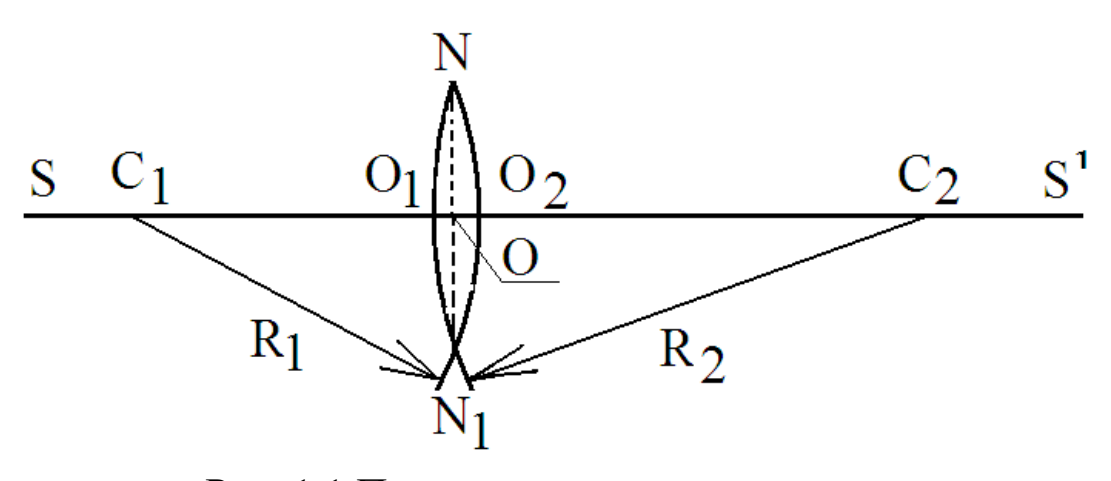

Рис. 1.1 Принципиальная схема линзы

Будем рассматривать только тонкие линзы, толщина  $O_1O_2$  которых пренебрежимо мала по сравнению с радиусами кривизны линзы. У тонкой линзы имеется точка О, обладающая тем свойством, что проходящие через нее лучи практически не преломляются линзой. Эту точку называют оптическим центром линзы, она лежит на пересечении главной оптической оси со средним сечением NN<sub>1</sub> линзы. Выпуклая линза отклоняет лучи к оптической оси, а вогнутая - от оптической оси. Поэтому выпуклая линза называется собираюшей, а вогнутая – рассеивающей. Реальный вид и графическое изображение тонких линз показаны на рис.1.2. Точка F называется фокусом линзы - точка, в которой собираются все лучи при параллельном падении на линзу этих лучей.

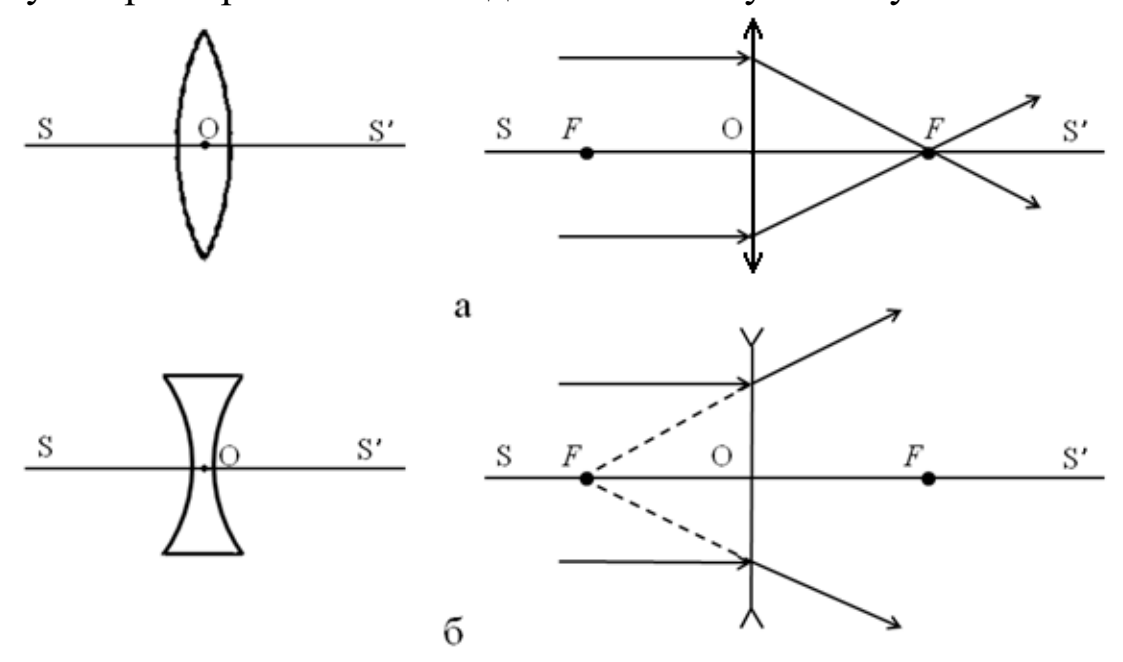

Рис. 1.2 Ход лучей в собирающей (а) и рассеивающей (б) линзах

Формула для тонкой линзы имеет следующий вид:

$$
\frac{1}{d} \pm \frac{1}{f} = \pm \frac{1}{F},
$$
 (1)

где *F* – фокусное расстояние (расстояние от линзы до фокуса *F*);

*d* – расстояние от предмета до линзы;

*f* – расстояние от линзы до изображения, которое мы наблюдаем (рис.1.3).

В формуле (1) стоят двойные знаки «±». Они несут следующий физический смысл: знак «+» – соответствует действительному изображению (стоит перед 1/*f*) и действительному фокусу линзы (1/*F* ); знак «–» соответствует мнимому изображению (–1/*f* ) или мнимому фокусу линзы.

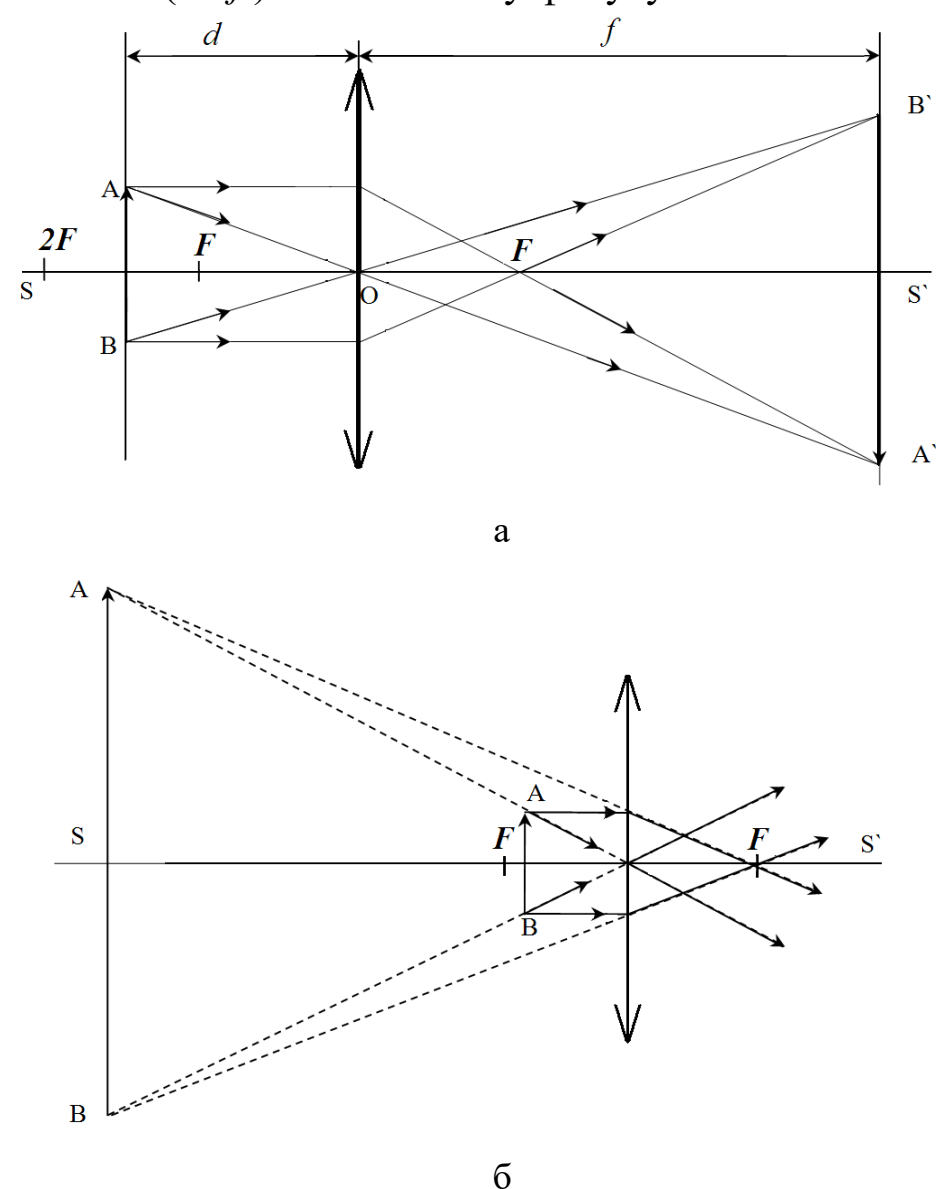

Рис. 1.3 Ход лучей в собирающей линзе при  $F ≤ d ≤ 2F$  (а), при *d < F* (б)

Для характеристики линз вводят понятие оптическая сила линзы *D,* как величина обратная фокусному расстоянию *F*:

$$
D=\frac{1}{F}.
$$

Оптическая сила линзы определяется ее техническими параметрами: радиусами кривизны линзы  $R_1$  и  $R_2$  (рис.1.1) и показателем преломления материала *n*, из которого изготовлено тело линзы и рассчитывается по формуле:

$$
D = (n-1) \cdot \left(\frac{1}{R_1} + \frac{1}{R_2}\right).
$$

Оптическая сила собирающей линзы имеет положительное значение, рассеивающая линза – отрицательное. Оптическая сила измеряется в диоптриях (1 дптр). Диоптрия равна оптической силе линзы с фокусным расстоянием в один метр.

Изображение предмета, даваемое линзой, можно получить непосредственным геометрическим построением (рис.1.3). Для этого достаточно провести от каждой из крайних точек предмета по два луча. Один луч должен быть параллельным оптической оси (проходит через фокус после преломления в линзе), другой центральным (не преломляется в линзе). Пересечение двух таких лучей дает изображение крайней точки предмета.

Для значительного увеличения малых объектов применяется микроскоп – оптическая система, состоящая из короткофокусной собирающей линзы (объектива)  $O_1$  и длиннофокусной собирающей линзы (окуляра)  $O_2$ . Ход оптических лучей в микроскопе показан на (рис.1.4).

12

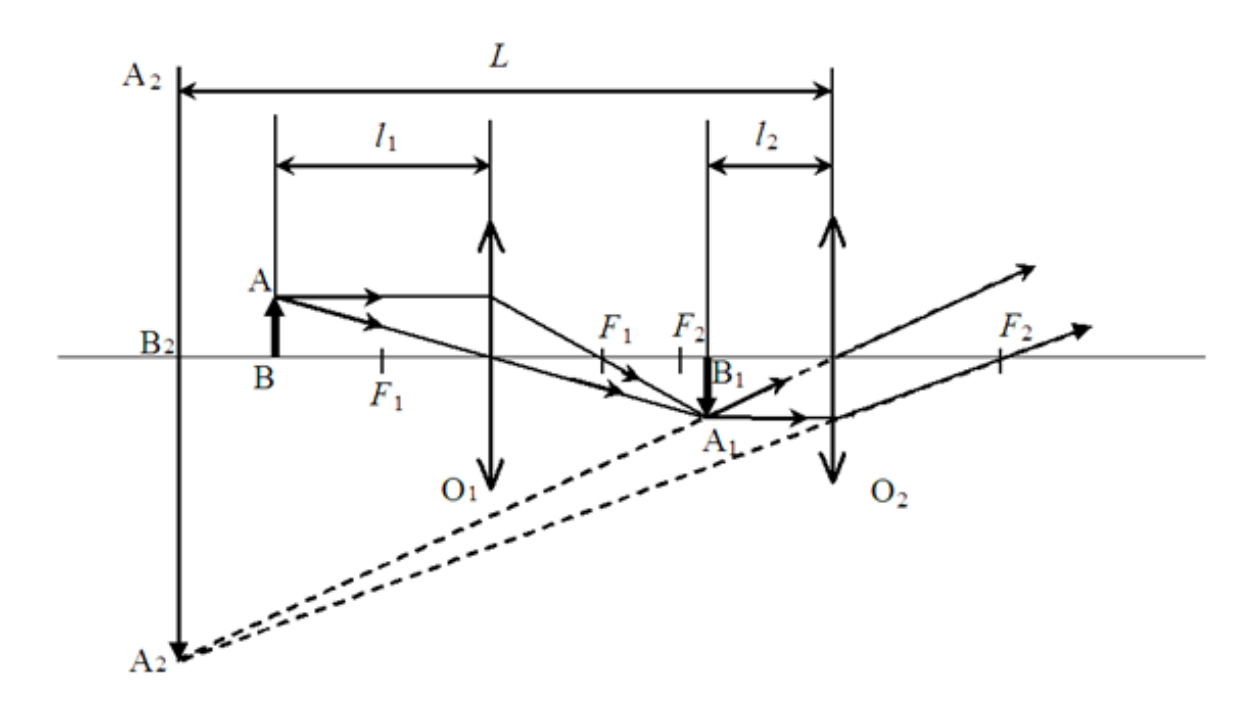

Рис. 1.4 Ход лучей в микроскопе

Предмет АВ помещается перед объективом  $O_1$  на расстоянии *l*<sup>1</sup> немного большем фокусного расстояния объектива *F*1. Действительное, увеличенное и перевернутое изображение предмета  $A_1B_1$  должно располагаться на расстоянии  $l_2$  от окуляра О<sub>2</sub>, которое немного меньше фокусного расстояния окуляра *F*<sub>2</sub>. Изображение A<sub>1</sub>B<sub>1</sub> рассматривается через окуляр  $O<sub>2</sub>$  как в лупу.

В результате получается мнимое, увеличенное и перевернутое (относительна предмета АВ) изображение  $A_2B_2$ , устанавливаемое на расстоянии *L* от окуляра (или oт глаза). Расстояние *L* обычно выбирается равным 25 см (расстояние наилучшего зрения для человеческого глаза).

Под увеличением микроскопа Н, понимают отношение величины изображения  $A_2B_2$ , видимого в микроскоп на расстоянии *L*=25 см к величине предмета АВ.

$$
H = \frac{A_2 B_2}{AB}.
$$

#### ОПИСАНИЕ УСТАНОВКИ

Микроскоп МБР-1 с осветителем ОИ-21 состоит из следующих основных узлов (рис.1.5):

1. Оптическая изображающая система (объектив О<sub>1</sub> и окуляр  $O<sub>2</sub>$ );

2. Осветитель ОИ-21;

3. Предметный столик с объект - микрометром;

4. Окулярная насадка с зеркалом для получения изображения на листе бумаги.

Ход лучей в микроскопе и окулярной насадке условно показан на (рис.1.5). Свет, излучаемый лампой *6* осветителя ОИ-21, проходит через диафрагму *5*, отражается от косой грани полупрозрачной трехгранной призмы *4* и, проходя через объектив *1*, падает на зеркальную площадку объект – микрометра *7*. В центре зеркальной площадки объект – микрометра нанесены деления шкалы (цена делений 0,01 мм). Отраженный от зеркальной площадки свет проходит обратно через объектив *1*, полупрозрачную призму *8* окулярной насадки, попадая в глаз.

Таким образом, деления шкалы объект-микрометра наблюдаются в отраженном свете. Яркость изображения можно регулировать с помощью ручки на источнике питания осветителя ОИ-21, а также меняя размер диафрагмы *5*. Фокусировка изображения достигается перемещением оптической системы вверх и вниз. Одновременно свет, отраженный от бумаги *11* и зеркала *10,* попадает в окулярную насадку *9.* Отражаясь от косой грани полупрозрачной трехгранной призмы *8,* свет далее попадает в глаз наблюдателя.

В результате глаз видит совмещение изображения шкалы объект–микрометра и бумаги.

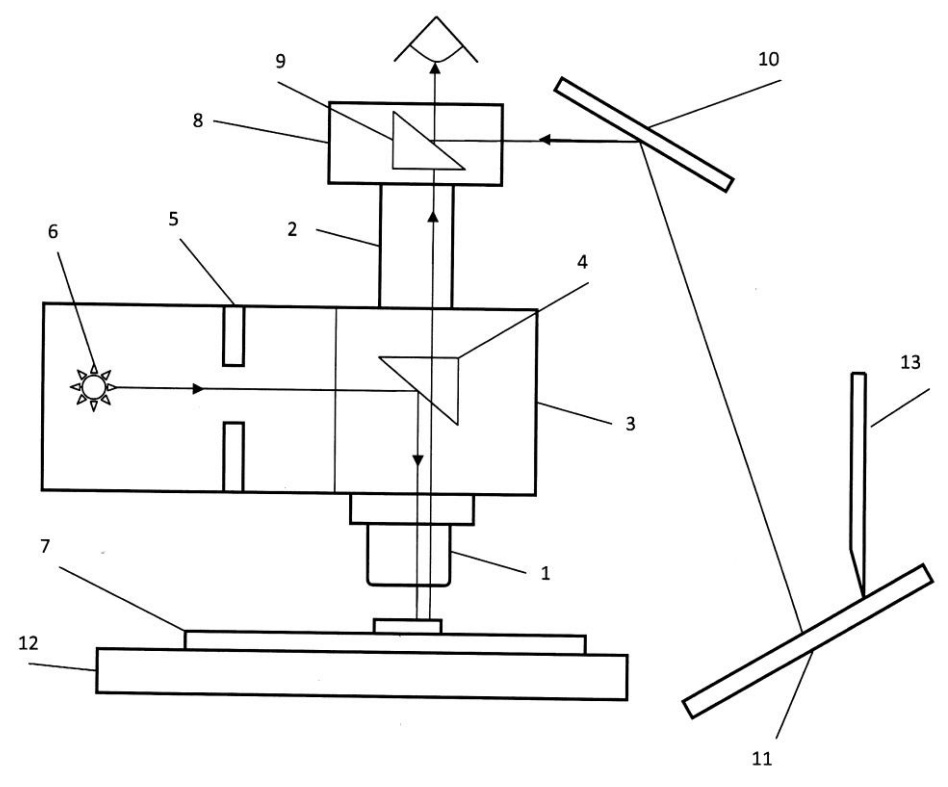

Рис. 1.5. Схема микроскопа МБР-1 с осветителем:  $1$  - объектив  $O_1$ ;  $2$  - окуляр  $O_2$ ;  $3$  - корпус осветителя; *4* - полупрозрачная призма осветителя; *5* - диафрагма; *6* - источник света (электрическая лампа); *7*– объект– микрометр; *8* - окулярная насадка; *9* - полупрозрачная призма насадки;*10* - зеркало; *11* - подставка для бумаги; *12* - предметный столик; *13* - карандаш

## ПОРЯДОК ВЫПОЛНЕНИЯ РАБОТЫ

1.Чистый лист бумаги закрепите на подставке *11*. С помощью лампы осветите лист. Глядя в окулярную насадку *9*, установите зеркало *10* так, чтобы отчетливо видеть лист бумаги и карандаш.

2.Включите осветитель ОИ-21. На предметный столик *12* положите объект–микрометр *7*. Центр объект–микрометр должен находиться точно под объективом.

3.Получите изображение делений шкалы объект– микрометра, глядя в окуляр и вращая ручку регулировки расстояния между объективом  $O_1$  и объект - микрометром (если изображение листа бумаги мешает, можно временно выключить настольную лампу).

4. Регулируя яркость свечения лампы 6 и величину диафрагмы 5, получите одновременное отчетливое изображение шкалы объект - микрометра и листа бумаги с карандашом.

5. Для нахождения увеличения микроскопа нанесите карандашом на бумагу деления шкалы объект-микрометра. Цена деления равна 0,01 мм. Миллиметровой линейкой измерьте расстояние *d* между делениями шкалы, нарисованной на бумаге, в миллиметрах.

6. Измерения повторите 5 раз. Результаты занесите в таблицу 1.1:

Таблина 1.1

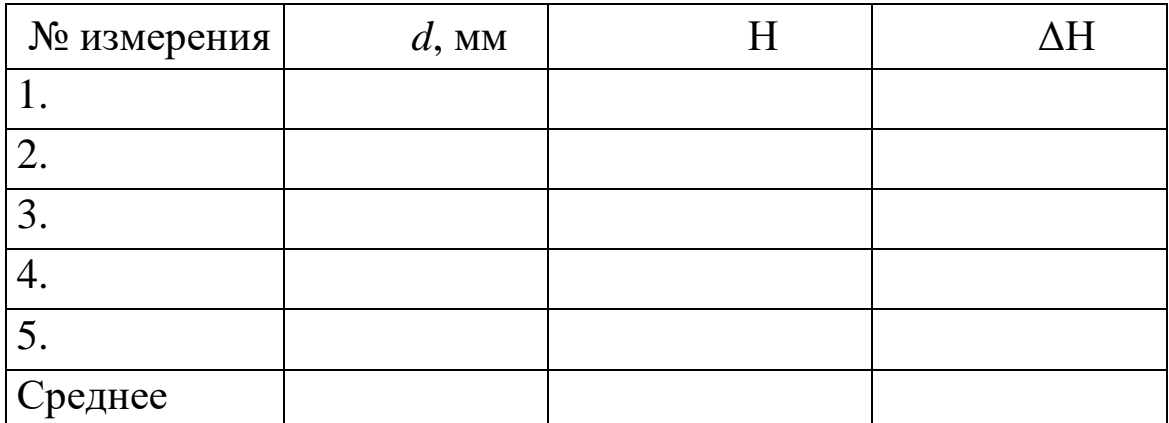

## ОБРАБОТКА РЕЗУЛЬТАТОВ ИЗМЕРЕНИЙ

1. Вычислите увеличение микроскопа Н по формуле:

$$
H=\frac{d}{0.01}.
$$

2. Вычислите среднее значение  $H_{cp}$ , и среднюю ошибку  $\Delta H_{cp}$ .

3. Окончательный результат запишите в виде:

$$
H = H_{\rm cp} \pm \Delta H_{\rm cp} \ .
$$

## КОНТРОЛЬНЫЕ ВОПРОСЫ

1. Что такое линза? Виды линз.

2. Запишите формулу выпуклой линзы, поясните величины и знаки, входящие в формулу.

3. Как определяется оптическая сила линзы.

4. Постройте изображения, даваемые собирающей линзой.

5. Постройте изображения, даваемые рассеивающей линзой.

6. Что называется увеличением микроскопа?

7. Объяснить назначение и работу осветителя ОИ-21.

8. Какое изображение дает микроскоп: действительное или мнимое?

9. Предмет находится на расстоянии *l* = 42 см от экрана. Где нужно поместить собирающую линзу, чтобы получить 20-кратное увеличение предмета? Определить оптическую силу линзы.

10.Солнечные лучи составляют с горизонтом угол 40°. Под каким углом к горизонту надо расположить плоское зеркало, чтобы направить лучи горизонтально? Угол отсчитывается от отражающей поверхности.

### **Лабораторная работа № 2**

## **ИССЛЕДОВАНИЕ ЗАВИСИМОСТИ ПОКАЗАТЕЛЯ ПРЕЛОМЛЕНИЯ РАСТВОРОВ ОТ ИХ КОНЦЕНТРАЦИИ ПРИ ПОМОЩИ РЕФРАКТОМЕТРА**

## ЦЕЛЬ РАБОТЫ

Определить процентное содержание поваренной соли в растворе и предельные углы внутреннего отражения света.

#### ПРИБОРЫ И ПРИНАДЛЕЖНОСТИ:

1.Рефрактометр ИРФ -464.

2.Источник света.

3.Набор растворов NaCI.

4.Салфетки.

5.Спирт.

6.Дистиллированная вода.

7.Пипетка.

#### КРАТКАЯ ТЕОРИЯ

Согласно теории Дж. Максвелла свет – это поток электромагнитных волн, распространяющихся в среде со скоростью

$$
v = \frac{1}{\sqrt{\varepsilon \varepsilon_0 \mu \mu_0}} = \frac{c}{\sqrt{\varepsilon \mu}},\tag{1}
$$

где $c = \frac{1}{\sqrt{2}}$  $\sqrt{}$ - скорость света в вакууме, равная 3 $\cdot 10^8$  м/с. Среда считается прозрачной, если в формуле (1)  $\mu = 1$ . При  $\varepsilon = 1$ ,  $\mu$ =1 скорость распространения электромагнитных волн совпадает со скоростью света. Так как  $\epsilon \mu$  1, то фазовая скорость распространения электромагнитных волн в веществе всегда меньше, чем в вакууме. Число, показывающее во сколько раз скорость света в среде меньше скорости света в вакууме, называется *абсолютным показателем преломления среды***:**

$$
n = \frac{c}{v},\tag{2}
$$

*с* – скорость электромагнитных волн в вакууме (скорость света);  $v - \phi$ азовая скорость (скорость света в данной среде).

Среда, во всех точках которой скорость распространения света одинакова, называется оптически однородной (изотропной) средой.

Свет в оптически однородных средах распространяется прямолинейно, доказательством которого является образование тени за преградой, линейные размеры которой больше длины волны света.

На пути распространения света могут встречаться различные неоднородности: воздух, вода, стекло и т.д. На границе раздела двух прозрачных сред свет распространяется с разными скоростями $v_1$  и  $v_2$  соответственно (рис.2.1).

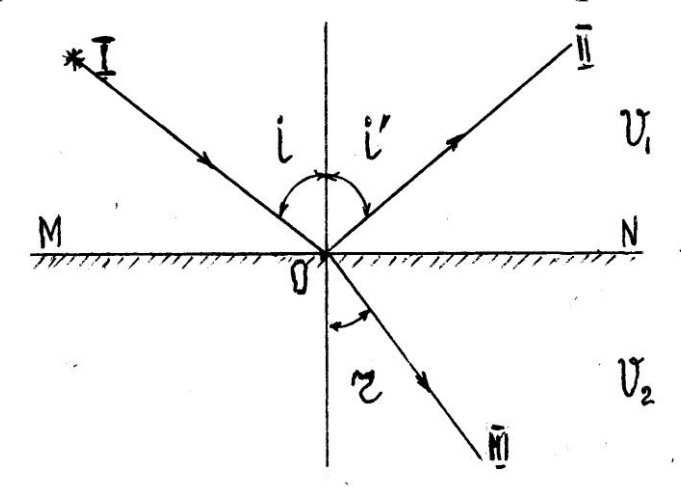

Рис. 2.1. Отражение и преломление падающего луча на плоской границе двух оптических сред

Падающий луч I в первой среде на границе раздела двух сред MN разделяется на два луча – отраженный II и преломленный III, направления которых задаются законами отражения и преломления.

#### Законы отражения:

• луч падающий и луч отраженный, лежат в одной плоскости с перпендикуляром, восстановленным в точке падения на границе раздела двух сред;

• угол отражения  $i'$  равен углу падения  $i$ .

#### Законы преломления:

• луч падающий и луч преломленный, лежат в одной плоскости с перпендикуляром, восстановленным в точке падения луча на границе раздела двух сред;

• отношение синуса угла падения к синусу угла преломления есть величина постоянная для данных двух сред и называется относительным показателем преломления.

 $C$  учетом  $(2)$ 

$$
\frac{\sin i}{\sin r} = \frac{v_1}{v_2} = \frac{n_1}{n_2} = n_{21}.
$$
 (3)

Из двух сред, имеющих различные показатели преломления (рис.2.2), среда с меньшим показателем называется оптически менее плотной, а среда с большим показателем - оптически более плотной.

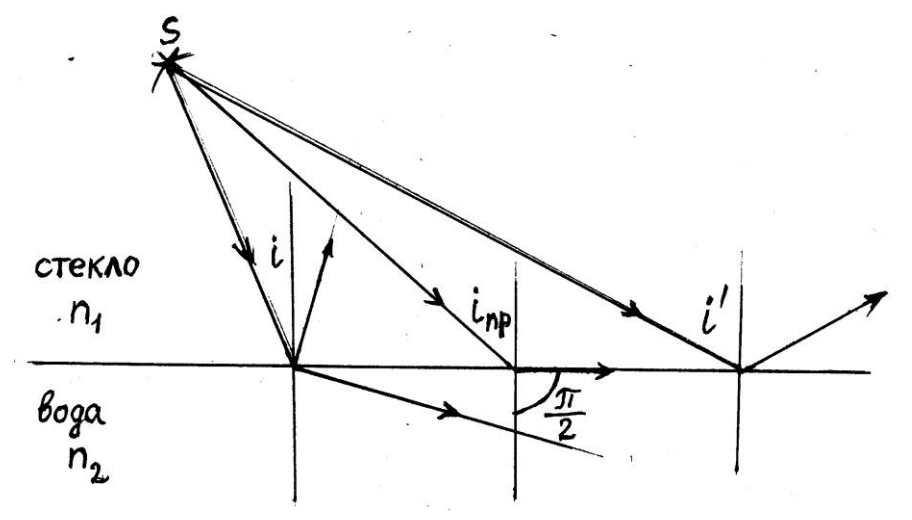

Рис. 2.2. Распространение лучей из более плотной среды  $n_1$ в менее плотную  $n_2$ 

Учитывая формулу (3), закон преломления света можно записать в симметричной форме:  $n_1 \sin i = n_2 \sin r$ .

Из этого выражения вытекает свойство обратимости световых лучей. Если обратить направление луча III, заставив его падать на границу раздела MN под углом *r*, то преломленный под углом *i* луч пойдет вдоль направления луча I.

Если свет распространяется из среды с большим показателем преломления *n*<sup>1</sup> в среду с меньшим показателем преломления *n*2, например, из стекла в воду, то согласно формуле (3):

$$
\frac{\sin i}{\sin r} = \frac{n_1}{n_2}.
$$

Отсюда следует, что преломленный луч удаляется от нормали и угол преломления *r* становится больше, чем угол падения *i*. При увеличении угла *i* увеличивается и угол *r* до тех пор, пока при некотором угле падения  $i = i_{\text{np}}$  угол преломления *r* не окажется равным  $\frac{\pi}{2}$  (где  $i_{\text{np}}$  – предельный угол). При углах падения  $i' > i_{\text{mp}}$  весь свет, падающий на границу раздела сред, полностью отражается.

По мере приближения угла падения *i* к предельному  $i_{\text{m}}$ , интенсивность света *J* преломленного луча уменьшается, а отраженного увеличивается. При условии  $i = i_{\text{mp}}$  интенсивность преломленного луча обращается в ноль, а интенсивность отраженного становится равной интенсивности падающего луча. Таким образом, в пределах от  $i_{\text{np}}$  до  $\frac{\pi}{2}$  $\frac{\pi}{2}$  луч не преломляется, а полностью отражается в первую среду, причем интенсивность отраженного и падающего лучей одинаковы. Данное явление называется *явлением полного внутреннего отражения*.

Поскольку

$$
n_{21} = \frac{\sin i_{\text{np}}}{\sin r}, \text{ to } \text{npu } r = \pi/2
$$
  
\n
$$
\sin r = 1, \text{ u } \text{for} \text{p} \text{a } n_{21} = \sin i_{\text{np}}
$$
  
\n
$$
\sin \frac{n_2}{n_1} = \sin i_{\text{np}}.
$$

Зная показатель преломления одной из сред, и определяя на опыте предельный угол, можно с помощью последней формулы вычислить показатель преломления второй среды:

$$
n_2 = n_1 \sin i_{\text{mp}}.\tag{4}
$$

Уравнение (4) удовлетворяет значениям угла  $i_{\text{m}}$  при условии  $n_2 \leq n_1$ . Следовательно, явление полного отражения света имеет место только при падении луча света из среды оптически более плотной в среду оптически менее плотную.

Явление полного внутреннего отражения применяется в технической оптике, а именно в оборачивающих призмах, позволяющих повернуть луч света на 90°; развернуть изображение, повернуть луч и т.д., а также используется в волоконной оптике.

Явление полного внутреннего отражения света лежит в основе принципа действия оптического прибора – рефрактометра.

## ПРИНЦИП ДЕЙСТВИЯ ПРИБОРА

Метод исследования веществ, основанный на измерении их показателей преломления, называется рефрактометрическим.

Основными преимуществами данного метода являются: быстрота и высокая точность измерения, малый расход исследуемой жидкости или прозрачного вещества.

В рефрактометре исследуемая жидкость помещается между гранями призм 1 и 2 рис.2.3.

22

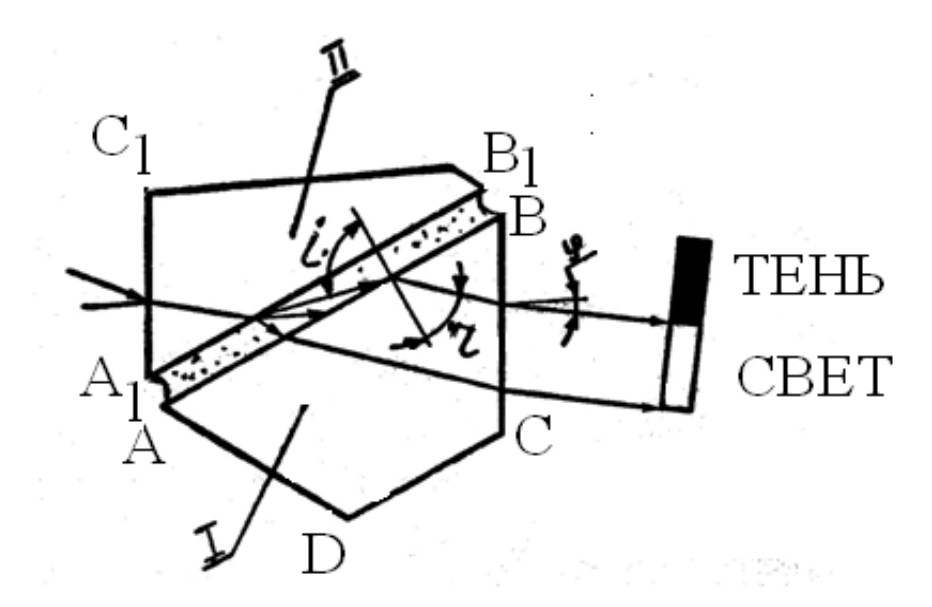

Рис. 2.3. Преломление луча в призмах рефрактометра

Призма 1 с полированной гранью АВ является измерительной, а призма 2 с матовой гранью  $A_1B_1$  – осветительной. Лучи света падают на грань призмы  $A_1C_1$ , преломляются и попадают на матовую поверхность  $A_1B_1$ , которая рассеивает их. В измеряемую жидкость эти лучи входят под разными углами *i*. Далее они проходят через слой изучаемой жидкости и попадают на поверхность АВ измерительной призмы 1.

Так как показатель преломления изучаемой жидкости меньше показателя преломления стекла призмы 1, то лучи всех направлений, преломившись на границе жидкости и стекла, войдут в призму 1.

С увеличением угла падения *i* увеличивается и угол преломления *r*, достигая максимального значения при *i* = 90° . В этом случае падающий луч скользит по поверхности грани призмы АВ. Пучок света, вышедший из призмы 1, попадает в зрительную трубу. В этом положении граница раздела светотени определяется лучом, выходящим из призмы 1 под предельным углом *i*пр, границу светотени *i*пр наблюдают в окуляр.

#### ОПИСАНИЕ ПРИБОРА

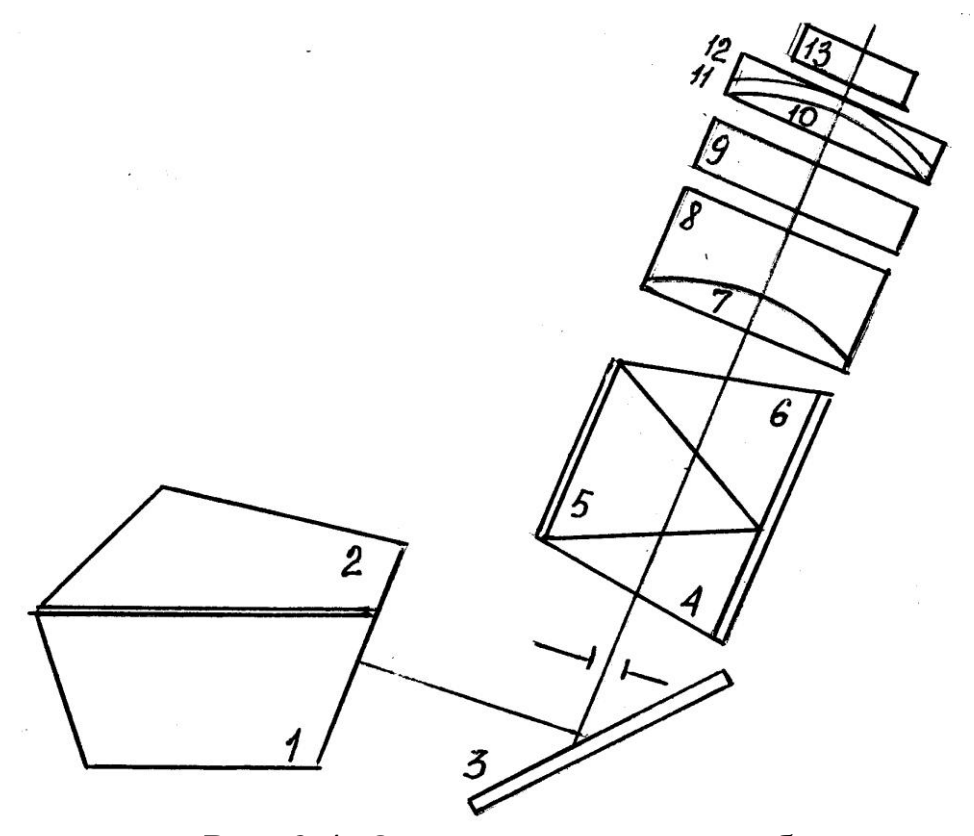

Рис. 2.4. Оптическая схема прибора

Основой прибора (рис.2.4) является рефрактометрический блок, представляющий собой измерительную *1* и осветительную *2* призмы, поворотное зеркало *3*, призмы прямого зрения *4*, *5*, *6*. Измерительный блок представлен линзами объектива *7* и *8*, шкалой *9*, и линзами *10*-*13* окуляра. Призмы прямого зрения *4*, *5*, *6* предназначены для устранения окрашенности границы раздела светотени и дает возможность поворота вокруг своей оси на угол ±45°. На рисунке 2.5 измерительная призма находится в нижней части рефрактометрического блока *4*, осветительная призма находится в крышке рефрактометрического блока с рукояткой *3*.

Конструктивно (рис.2.5) рефрактометр состоит из окуляра *1*, рефрактометрического блока *4*, трубы *5*, стойки *7*, термометра в оправе *8*.

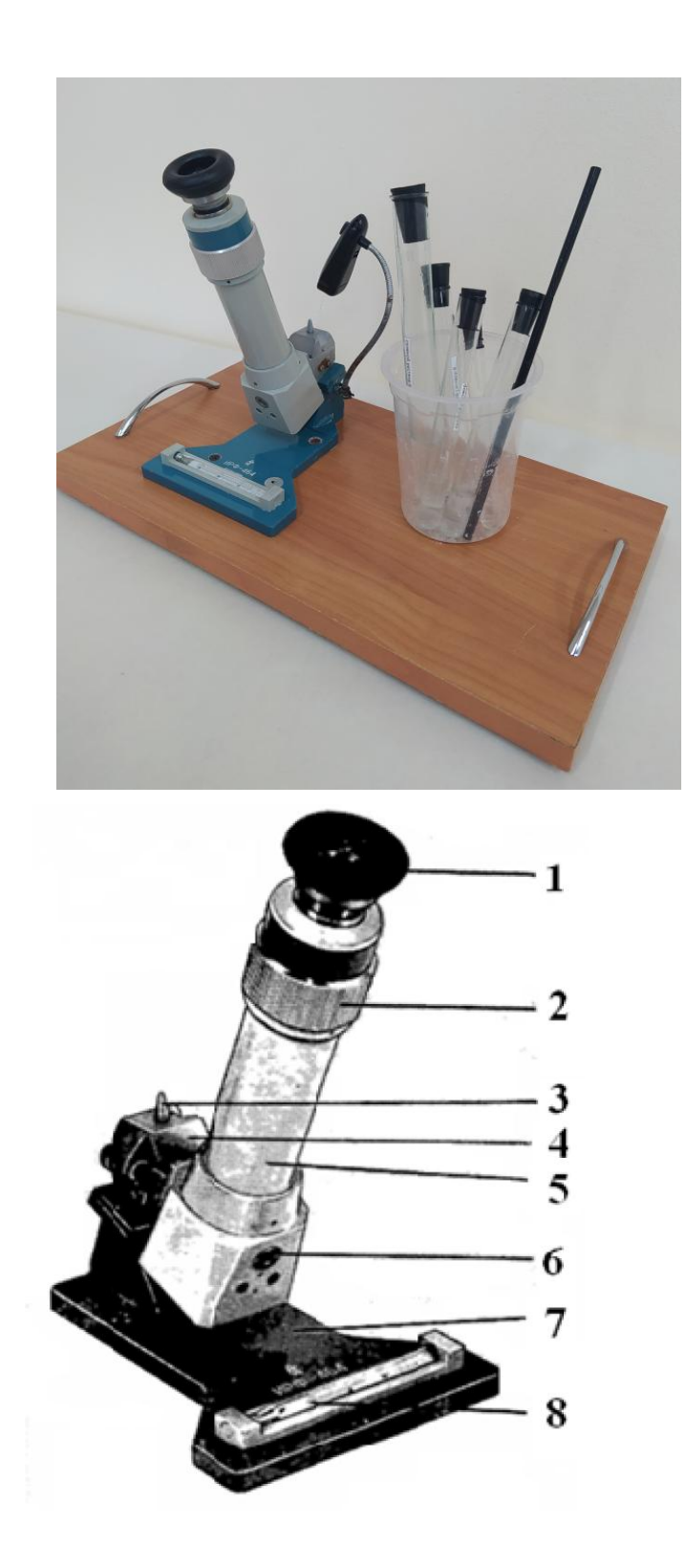

Рис. 2.5. Схема рефрактометра ИРФ-464 и фотография установки - окуляр; *2-* регулировочное кольцо; *3*- рукоятка; -блок рефрактометрический; *5*- труба; *6*-винт; *7*- стойка; - термометр в оправе

## НАСТРОЙКА ПРИБОРА И СНЯТИЕ ПОКАЗАНИЙ

Перед началом измерений необходимо настроить прибор (рис.2.5). При проверке начала отсчета прибора используют дистиллированную воду.

1. Для этого за рукоятку *3* откидывают крышку рефрактометрического блока *4* на чистую поверхность измерительной призмы (рис.2.5).

2. Наносят из пипетки 1-2 капли дистиллированной воды и плавно опускают осветительную призму за рукоятку *3*, и смотрят в окуляр *1*. Если изображение шкалы нечеткое (рис.2.6), то путем поворота окуляра *1* добиваются четкого изображения шкалы. Если изображение шкалы четкое, то можно производить измерения.

3. Для устранения окрашенности границы раздела двух сред производят следующие действия: сначала влево до упора поворачивают регулировочное кольцо *2* (рис.2.5), при этом граница светотени имеет радужную окраску. Затем это кольцо поворачивают вправо до упора, в этом положении кольца граница светотени также имеет радужную окраску, поэтому медленно вращая регулировочное кольцо, добиваются отсутствия окраски границы света и тени. Прибор готов к работе.

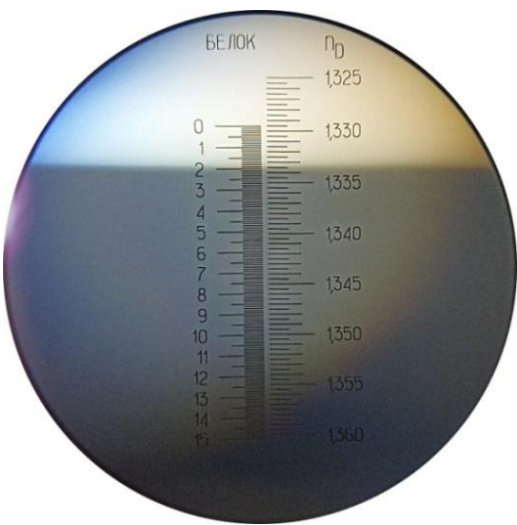

Рис.2.6. Вид через окуляр

4. Граница раздела свет – тень, видимая на рисунке 2.6, служит измерительной риской для снятия измерений показателя преломления. Например, показатель преломления на рисунке 2.6 соответствует значению  $n = 1,3335$ .

## ПОРЯДОК ВЫПОЛНЕНИЯ РАБОТЫ ВНИМАНИЕ! НИ В КОЕМ СЛУЧАЕ НЕЛЬЗЯ КА-САТЬСЯ ПОВЕРХНОСТИ ПРИЗМЫ ПИПЕТКОЙ ИЛИ ДРУГИМИ ТВЕРДЫМИ ПРЕДМЕТАМИ.

1. Установите рефрактометр на лабораторном столе перед окном или осветите верхнюю призму матовой электрической лампочкой.

2. Произведите настройку прибора.

3. Снимите измерение показателя преломления дистиллированной воды по шкале  $n<sub>D</sub>$  и запишите в таблицу 2.2.

4. Откиньте крышку рефрактометрического блока и промокните обе призмы салфеткой.

5. На чистую сухую поверхность измерительной призмы нанесите 1-2 капли исследуемого раствора NaCl, начиная с наименьшей концентрации, произведите замеры показателя преломления. Результаты измерения запишите в таблицу 2.1.

6. По окончании снятия замеров промойте обе призмы рефрактометрического блока водой, протрите их насухо. Сдайте прибор преподавателю.

## ОБРАБОТКА РЕЗУЛЬТАТОВ ИЗМЕРЕНИЙ Вариант 1.

1. По измеренным значениям показателя преломления растворов известной концентрации постройте график зависимости абсолютного показателя преломления раствора от его концентрации  $n = f(C)$ , где по оси абсцисс откладывается

концентрация раствора, а по оси ординат – значение абсолютного показателя преломления раствора. Смотри рис.2.7.

2. Из построенного графика по измеренному значению абсолютного показателя преломления неизвестного раствора найдите значение концентрации данного раствора.

3. Зная абсолютный показатель преломления  $n_0 = 1,50$ стекла призмы и найденные средние значения показателей преломления растворов, определите предельный угол полного внутреннего отражения для каждой концентрации раствора по формуле

$$
i_{\rm np} = arc \sin \frac{n}{n_0}.
$$

4. Результаты запишите в таблицу 2.1.

5. Вычислите относительную погрешность измерений:

$$
E=\frac{\Delta n}{n_{\text{mHH}}} \cdot 100\%,
$$

за абсолютную погрешность измерений возьмите цену деления прибора (цена деления шкалы равна  $\Delta n$ ).

## Значения концентрации растворов могут отличаться от приведенных в таблице 2.1, значения вносятся согласно имеющимся концентрациям!

Таблица 2.1

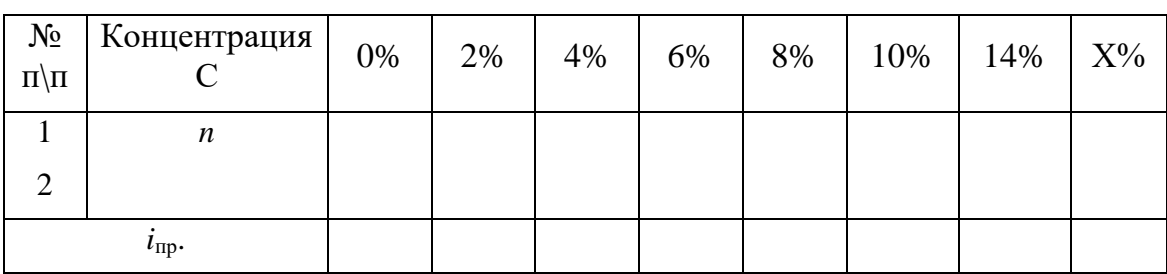

6. Окончательный результат записать в виде:

$$
n=n_x\pm\Delta n.
$$

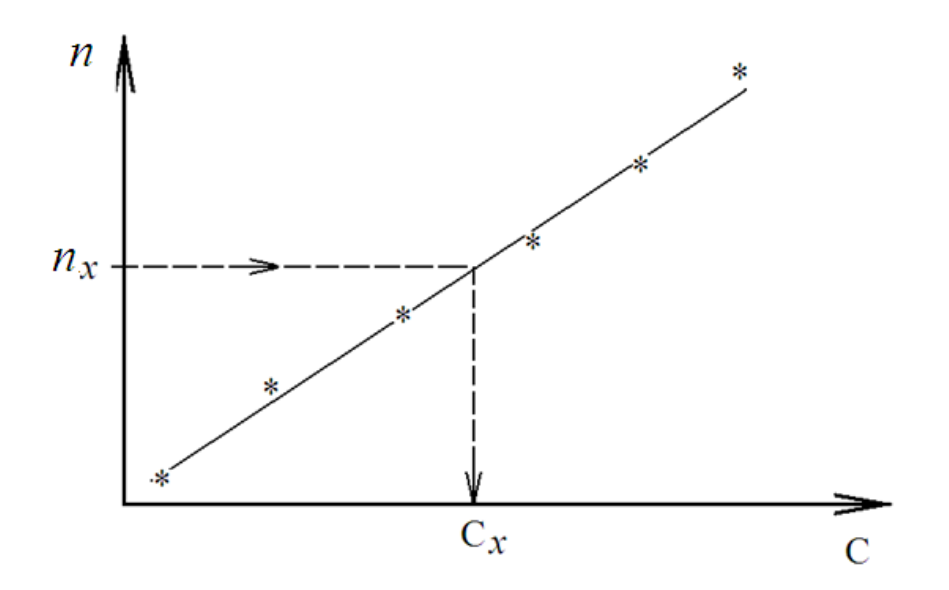

Рис.2.7. График зависимости показателя преломления от концентрации раствора  $n = f(C)$ 

#### Вариант 2.

1. По измеренным значениям показателя преломления растворов известной концентрации постройте график зависимости абсолютного показателя преломления раствора от его концентрации  $n = f(C)$ , где по оси абсцисс откладывается концентрация раствора, а по оси ординат - значение абсолютного показателя преломления раствора.

2. Зависимость показателя преломления от концентрации раствора близка к прямой  $n = A \cdot C + B$  или  $C = A_1 \cdot n + B_1$ . Поэтому по полученным данным найдите угловой коэффициент прямой А<sub>1</sub> и свободный член В<sub>1</sub> методом наименьших квадратов.

3. Для этого необходимо решите систему линейных уравнений:

$$
\begin{cases} A_1 \cdot \sum_{i=1}^k n_i^2 + B_1 \cdot \sum_{i=1}^k n_i = \sum_{i=1}^k C_i n_i \\ A_1 \cdot \sum_{i=1}^k n_i + k \cdot B_1 = \sum_{i=1}^k C_i \end{cases}
$$

По показателю преломления для неизвестной концентрации определите значение концентрации.

4. Зная абсолютный показатель преломления  $n_0 = 1,50$ стекла призмы и найденные значения показателей преломления растворов, определите предельный угол полного внутреннего отражения для каждой концентрации раствора по формуле:

$$
i_{\text{np}} = arc \sin \frac{n}{n_0}.
$$

Результаты запишите в таблицу 2.2.

5. Вычислите относительную погрешность измерений:

$$
E=\frac{\Delta n}{n_{_{MHH}}} \cdot 100\%,
$$

за абсолютную погрешность измерений возьмите цену деления прибора (цена деления шкалы равна  $\Delta n$ ).

## Значения концентрации растворов могут отличаться от приведенных в таблице 2.1, значения вносятся согласно имеющимся концентрациям!

Таблица 2.1

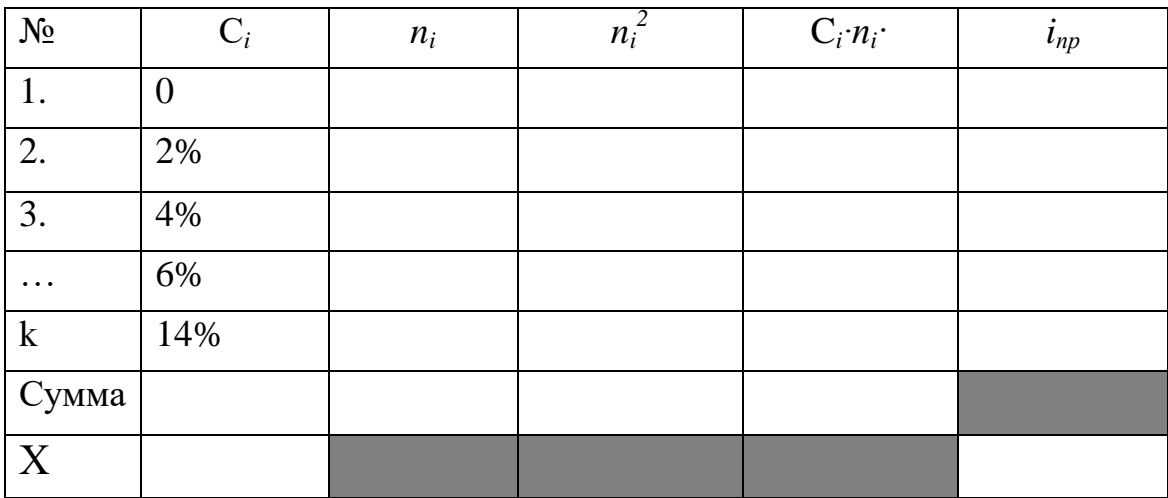

6. Окончательный результат запишите в виде:

$$
n=n_x\pm\Delta n.
$$

## КОНТРОЛЬНЫЕ ВОПРОСЫ

1. Сформулируйте закон отражения.

2. Сформулируйте закон преломления

3. Что называется абсолютным показателем преломления?

4. Что называется относительным показателем преломления?

5. Какая среда называется оптически более плотной?

6. При каком условии возникает полное внутреннее отражение света? Сделайте поясняющий рисунок

7. Дайте определение предельного угла полного внутреннего отражения и приведите формулу его вычисления?

8. От чего зависит абсолютный показатель преломления растворов?

9. Начертите ход лучей через призмы рефрактометра.

10. На плоскую границу раздела двух сред из первой среды падает нормально луч света. Показатель преломления второй среды непрерывно увеличивается от левого края к правому. Как будет идти луч света во второй среде? Сделайте поясняющий рисунок.

31

## **Лабораторная работа № 3**

## **ОПРЕДЕЛЕНИЕ ДЛИНЫ ВОЛНЫ СВЕТА ПРИ ПОМОЩИ ДИФРАКЦИОННОЙ РЕШЕТКИ**

## ЦЕЛЬ РАБОТЫ

1. Изучить метод определения длины световой волны с помощью дифракционной решетки.

2. Определить длину волны λ монохроматического света.

## ПРИБОРЫ И ПРИНАДЛЕЖНОСТИ

- 1. Прозрачная дифракционная решетка.
- 2. Источник монохроматического света (лазер).
- 3. Экран, закрепленный на линейке.

### КРАТКАЯ ТЕОРИЯ

Представление о волновой природе света подтверждается рядом явлений, таких как интерференция, дифракция, поляризация, дисперсия и др.

Когерентными называются волны, распространяющиеся с одинаковой частотой и постоянной во времени разности фаз.

При распространении в пространстве нескольких когерентных волн порождаемые этими волнами колебания в одних точках усиливают друг друга, в других – ослабляют. Это явление называют интерференцией волн. Интерферировать могут волны любой физической природы: звуковые, электромагнитные и т.д. Когерентные волны получаются посредством разделения светового пучка от одного источника на два или несколько отдельных пучков.

В настоящее время в качестве источников света в лабораторных экспериментах используют лазеры. Лазер (от англ.

Light Amplification by Stimulate dEmission of Radiation) – устройство, использующее явление вынужденного излучения для получения световой волны.

Под дифракцией понимают совокупность явлений, приводящих к отклонению луча от прямолинейности. В том числе и отклонение от прямолинейности распространения луча в оптически неоднородных средах, например, дым, туман или неоднородно прогретые прозрачные среды. При дифракции световые волны огибают препятствия, размеры которых сравнимы с длиной волны.

Одним из дифракционных устройств является дифракционная решетка. Плоская дифракционная решетка представляет собой прозрачную пластину с большим количеством (до 1000 на длине в 1 мм) тонких параллельных щелей одинаковой ширины с равными расстояниями *d* между их серединами (рис.3.1).

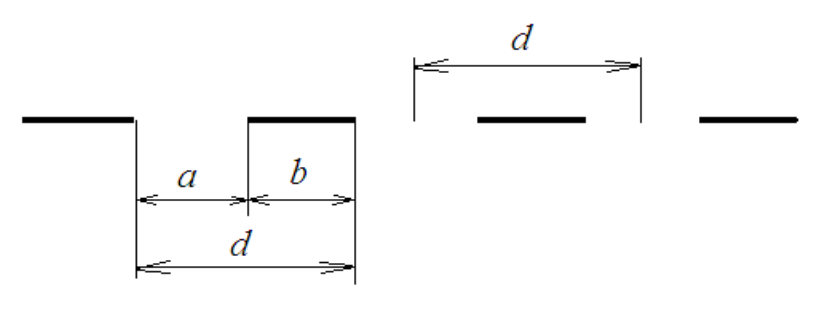

Рис.3.1. Схема дифракционной решетки: *а* - ширина щели; *b* -ширина непрозрачного участка решетки

Если ширина прозрачных щелей равна *а*, а ширина непрозрачных промежутков *b*, то величина

$$
d = a + b
$$

называется периодом решетки.

Рассмотрим элементарную теорию дифракционной решетки. Пусть на решетку падает плоская монохроматическая волна длиной λ (рис.3.2).

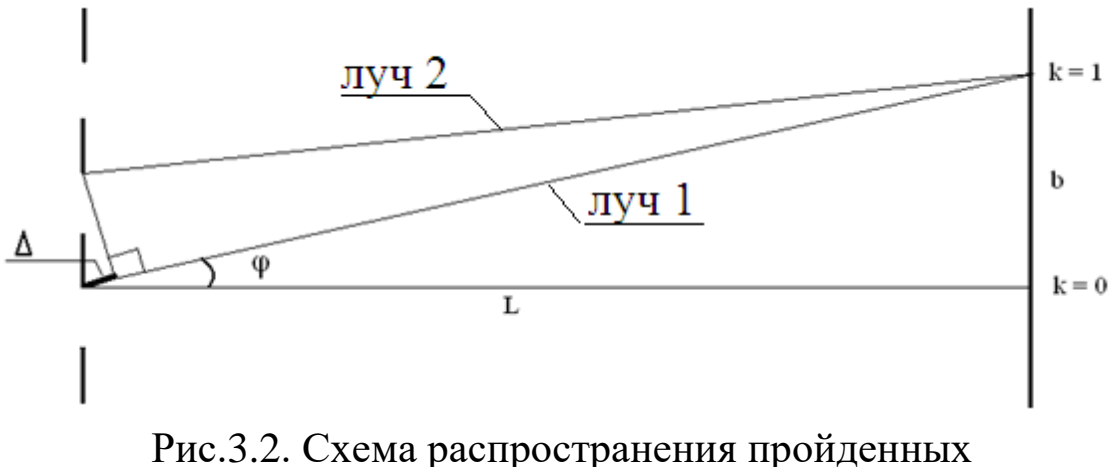

через дифракционную решетку лучей

Рассмотрим волны, распространяющиеся в направлении, определяемом углом ф. Разность хода между лучом 1 и лучом 2, идущих от краев соседних щелей равна Δ.

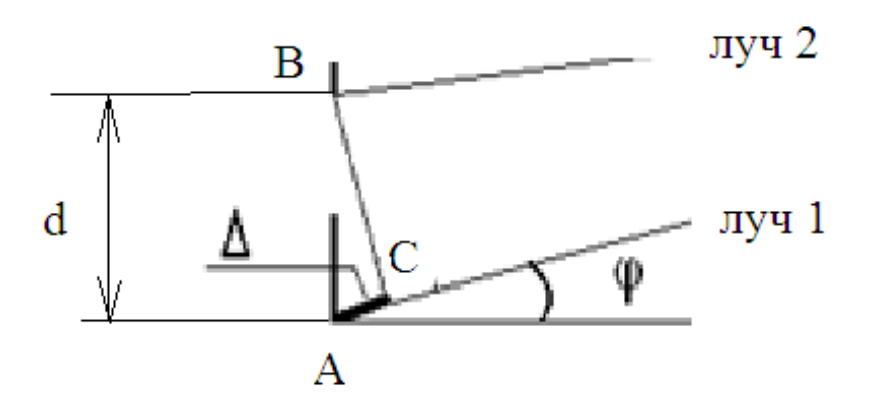

Рис.3.3. Разность хода пройденных через дифракционную решетку лучей

На рисунке 3.3 разность хода Δ равна длине отрезка АС. Если на этом отрезке укладывается целое число длин волн, то волны от всех щелей, складываясь, будут усиливать друг друга. Из треугольника АВС можно найти длину катета АС:

 $AC = AB \sin \varphi = d \cdot \sin \varphi$ .

Максимумы будут наблюдаться под углом ф, определяемым условием

$$
d \cdot \sin \varphi = k\lambda, \tag{1}
$$

где  $k = 0, 1, 2, 3, \ldots$ 

Углы ф, удовлетворяющие формуле (1), определяют положение максимумов на экране. Максимум, соответствующий  $k=0$ , называется центральным или нулевым максимумом; все остальные максимумы отсчитываются от него, как влево, так и вправо (или вверх – вниз) на экране.

Выражение (1) является основной расчетной формулой для вычисления длины световых волн при помощи дифракционной решетки.

#### ТЕОРИЯ ЭКСПЕРИМЕНТА

Перепишем формулу дифракционной решетки в общем виде  $d \cdot \sin \varphi = k \lambda$ ,  $(1)$ 

т.к.  $\varphi$  - малый угол, то sin  $\varphi \approx$  tg  $\varphi$ . Тогда из рисунка 3.4 видно, что tg  $\varphi = b/L$ .

Следовательно, формулу (1) можно переписать в виде

$$
d\frac{b}{L}=k\lambda,
$$

выразим длину волны

$$
\lambda = \frac{db}{kL} \,. \tag{2}
$$

Таким образом, формула (2) расчетная формула, где  $k$  – номер максимума,

 $d$  – период дифракционной решетки,

 $b$  – расстояние от центрального максимума до  $k$ –го максиму-Ma.

 $L$  – расстояние от дифракционной решетки до экрана.

Период дифракционной решетки указан на самой решетке и составляет 100 штрихов на 1 миллиметр, т.е.  $d = 0.01$  MM.

ПОРЯДОК ВЫПОЛНЕНИЯ РАБОТЫ В ЛАБОРАТОРИИ

1. Лазер расположите на расстоянии не менее 50см от экрана.

2. Установите каретку с дифракционной решеткой на расстояние около 20 см от экрана (с миллиметровкой). Занесите в таблицу значение *L.*

3. Включите лазер. На экране появится дифракционная картина. В центре видно яркое пятно – это центральный или нулевой максимум. Отсчет *b* производится от нулевого максимума. На миллиметровке (экран) измеряете *b* в сантиметрах с точностью до миллиметра, записываете в таблицу.

4. Произведите измерения *b* для *k*=1, *k*=2, *k*=3, запишите в таблицу 3.1.

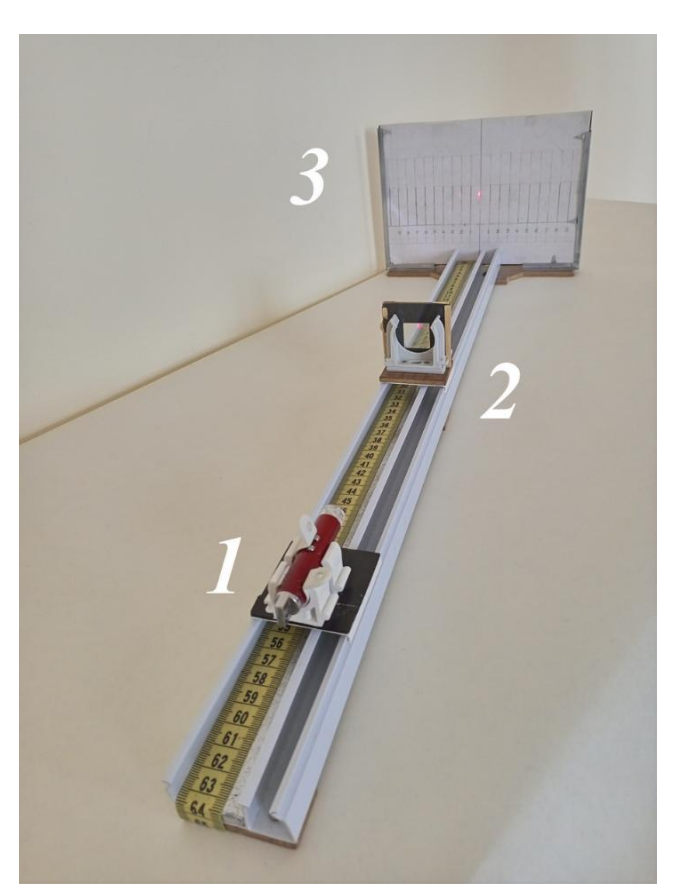

Рис. 3.4. Фотография экспериментальной установки *1*- лазер, *2* – каретка с дифракционной решеткой, *3* – экран с миллиметровкой, *4* – линейка
5. Сдвигаете дифракционную решетку на 3-5 см, увеличивая L. Производите измерения b для  $k=1$ ,  $k=2$ ,  $k=3$ , записываете в таблицу 3.1.

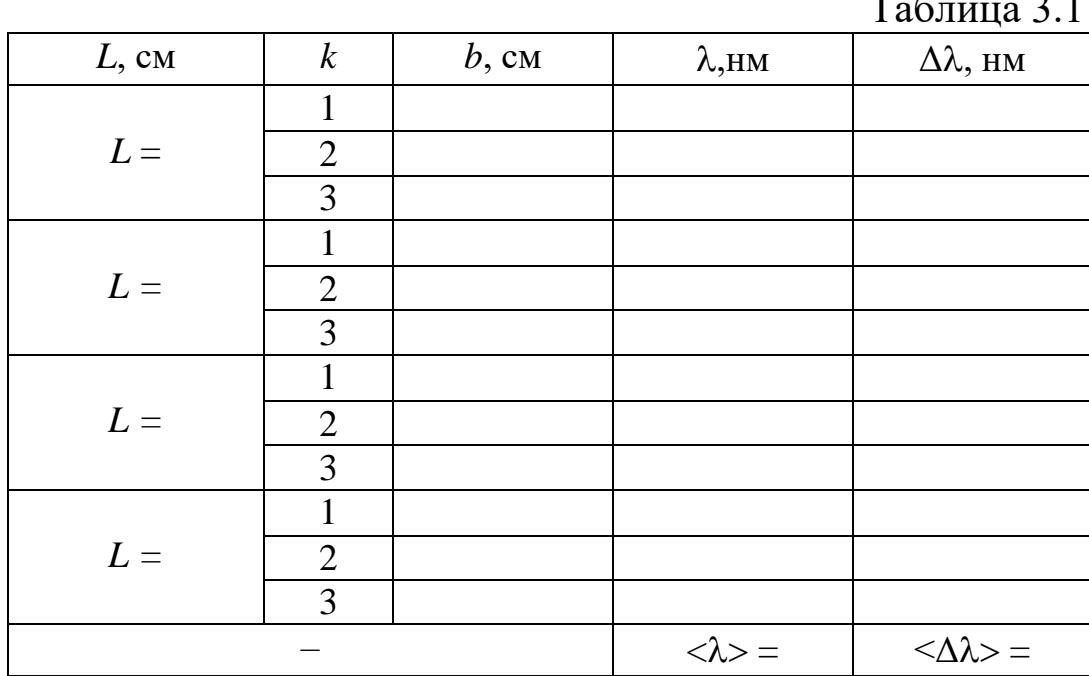

6. Повторите п.5, заполняя таблицу далее.

Таблицу 3.1 переписать в тетрадь.

## ОБРАБОТКА РЕЗУЛЬТАТОВ ИЗМЕРЕНИЙ

1. Рассчитайте длину волны  $\lambda$  по формуле (2).

2. Рассчитайте среднее значение длины волны <2>, среднее значение отклонения от среднего < $\Delta\lambda$  для всех измерений.

3. Рассчитайте относительную погрешность измерения

$$
E = \frac{\langle \Delta \lambda \rangle}{\langle \lambda \rangle} \cdot 100\% .
$$

4. Окончательный результат измерений запишите в виде:

$$
\lambda = \langle \lambda \rangle \pm \langle \Delta \lambda \rangle \, .
$$

# КОНТРОЛЬНЫЕ ВОПРОСЫ Вариант №1

1. В чем состоит явление интерференции волн?

2. Сформулируйте условия когерентности световых волн.

3. Напишите формулу интерференционного максимума.

4. Условие максимума при интерференции.

5. В чем заключается принцип Гюйгенса-Френеля?

6. В чем отличие интерференции волн от дифракции волн?

7. Нарисуйте ход лучей дифракционной решетки.

8. Укажите разность хода лучей.

9. Что такое порядок максимума лучей? Что такое порядок спектра?

10.Что собой представляет дифракционный спектр?

# Вариант № 2

1. Запишите условие дифракционных минимумов.

2. Укажите графическое распределение интенсивности излучения.

3. Что называется разрешающей способностью оптических приборов?

4. Какой свет называют монохроматическим?

5. Что собой представляет дифракционная решетка?

6. Что называется периодом дифракционной решетки?

7. Переведите 0,6 мм в нм.

8. Сколько в одном градусе секунд?

9. От чего зависит порядок спектра?

10.Влияют ли размеры препятствия на дифракцию?

### **Лабораторная работа № 4**

# **ОПРЕДЕЛЕНИЕ ДЛИНЫ ВОЛНЫ СВЕТА С ПОМОЩЬЮ ГОНИОМЕТРА**

### ЦЕЛЬ РАБОТЫ

Изучить метод определения длины световой волны с помощью дифракционной решетки. Ознакомиться с устройством гониометра. Определить длину волны монохроматического света.

#### ПРИБОРЫ И ПРИНАДЛЕЖНОСТИ

- 1. Гониометр.
- 2. Прозрачная дифракционная решетка.
- 3. Источник монохроматического света.

### КРАТКАЯ ТЕОРИЯ

Под дифракцией понимают совокупность явлений, происходящих с волной при прохождении среды с резкими неоднородностями. В том числе и отклонение от прямолинейности распространения. При дифракции световые волны огибают препятствия, размеры которых сравнимы с длиной волны. Для понимания дифракции волн можно проделать такой эксперимент: если образовать волну на поверхности воды (рис.4.1а) и направить ее на достаточно большое препятствие, то в соответствии с принципом Гюйгенса, за препятствием будет «тень» волнового процесса, т. е. свободная от волн поверхность воды.

Теперь, если повторить опыт (рис.4.2а), поставив на пути волн препятствие, размеры которого сравнимы с длиной волн, то, практически, во всех точках за препятствием вода

будет «волноваться», процесс огибает преграду – наблюдается дифракция волн. Аналогично проходят волны через отверстие – большее по сравнению с длиной волны (рис.4.1б) и малое, сравнимое с длиной волны (рис.4.2б). Картина, получающаяся в результате дифракции света, в соответствии с принципом Гюйгенса, есть интерференционная картина дифрагированных волн. Наблюдение дифракции света затруднено из-за малости длины световой волны. Аналогичные картины, изображенные на рис.4.1 и рис.4.2, можно наблюдать на узких экранах (проволоках) и щелях (отверстиях). Как только размеры препятствий становятся сравнимы с длиной волны, начинают сказываться волновые свойства света.

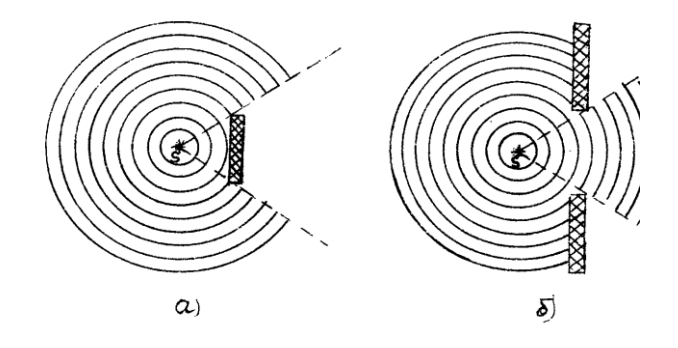

Рис.4.1. Прохождение волны через препятствия, размеры которых значительно больше длины волны

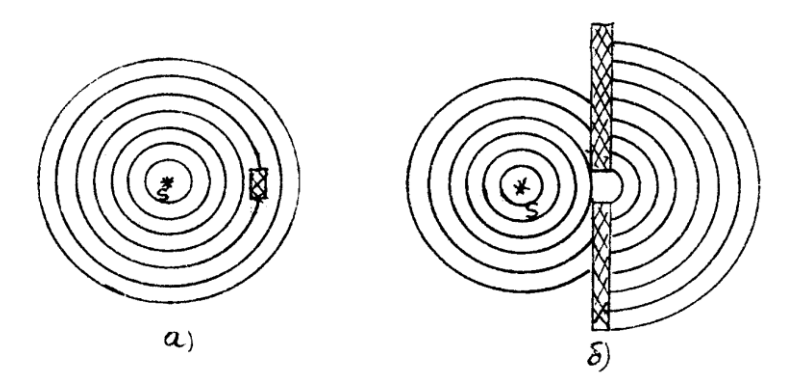

Рис.4.2. Прохождение волны через препятствия, размеры которых сравнимы с длиной волны

Одним из важнейших дифракционных устройств является дифракционная решетка. Плоская дифракционная решетка представляет собой прозрачную пластину с большим количеством (до 1000 на длине в 1 мм) тонких параллельных щелей одинаковой ширины с равными расстояниями *d* между их серединами (рис.4.3).Расстояние *d* = *a* + *b* называется периодом или постоянной дифракционной решетки.

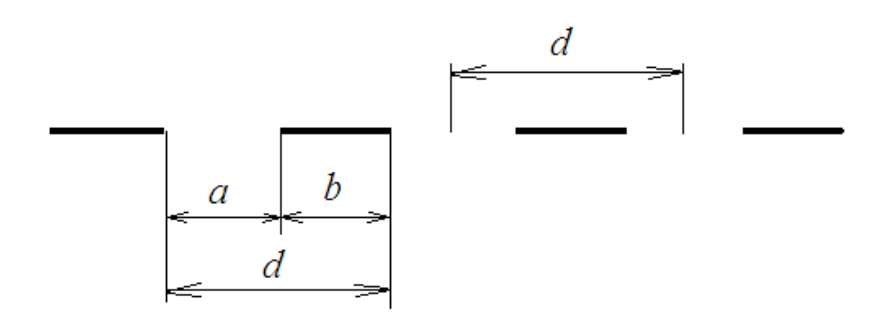

Рис.4.3. Схема дифракционной решетки *а* - ширина щели; *b* -ширина непрозрачного участка решетки

На рис.4.4 представлен ход лучей через дифракционную решетку. Монохроматический свет от источника *1* освещает щель *2*, находящуюся в фокальной плоскости объектива коллиматора *3* (оптическая система для получения параллельного пучка). Каждая точка щели *2*, являясь вторичным источником, дает после объектива *3* пучок параллельных лучей. Результирующий пучок дойдет до дифракционной решетки *4* практически параллельным пучком. Эти лучи дифрагируют при прохождении через решетку, образуя вторичные когерентные лучи. Пучки, прошедшие объектив *5* зрительной трубы, дают в его фокальной плоскости *6* дифракционную картину, являющуюся изображением щели *2*. Это изображение можно наблюдать с помощью окуляра *7*. На рис.4.5 разность хода Δ между лучами 1 и 2 от двух соседних щелей равна:

$$
\Delta = d \sin \varphi , \qquad (1)
$$

где *d* - расстояние между щелями (постоянная решетки);

41

φ - угол, соответствующий выбранному направлению, под которым наблюдается дифракция (угол дифракции).

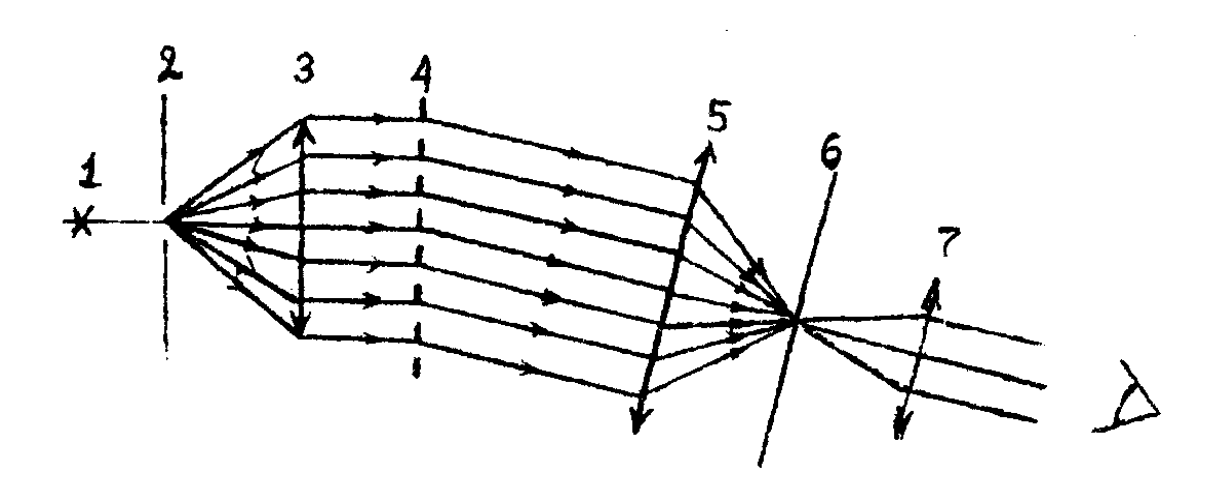

Рис.4.4. Оптическая схема хода лучей через дифракционную решетку в гониометре:

*1* – источник света; *2* – щель; *3* - коллиматор;

*4* - дифракционная решетка; *5*- объектив зрительной трубы; *6* - фокальная плоскость объектива; *7* - окуляр

Если разность хода Δ лучей 1 и 2 равна четному числу полуволн, то лучи будут усиливать друг друга:

> $\Delta = 2k\frac{\lambda}{2}$  $\frac{\pi}{2}$  – условие максимума освещенности. (2)

Следовательно, условием максимума, называемого главным, будет

$$
d \sin \varphi = k\lambda, \tag{3}
$$

где *k*=0,1,2,… – порядок дифракционного максимума.

Если разность хода равна нечетному числу полуволн, то все лучи попарно погасят друг друга, т.е. имеем:

> $\Delta = (2k+1)\frac{\lambda}{2}$  $\frac{\pi}{2}$  условие минимума освещенности. (4)

Результирующее распределение интенсивности I монохроматического излучения в зависимости от угла дифракции φ представлено на рис.4.5.

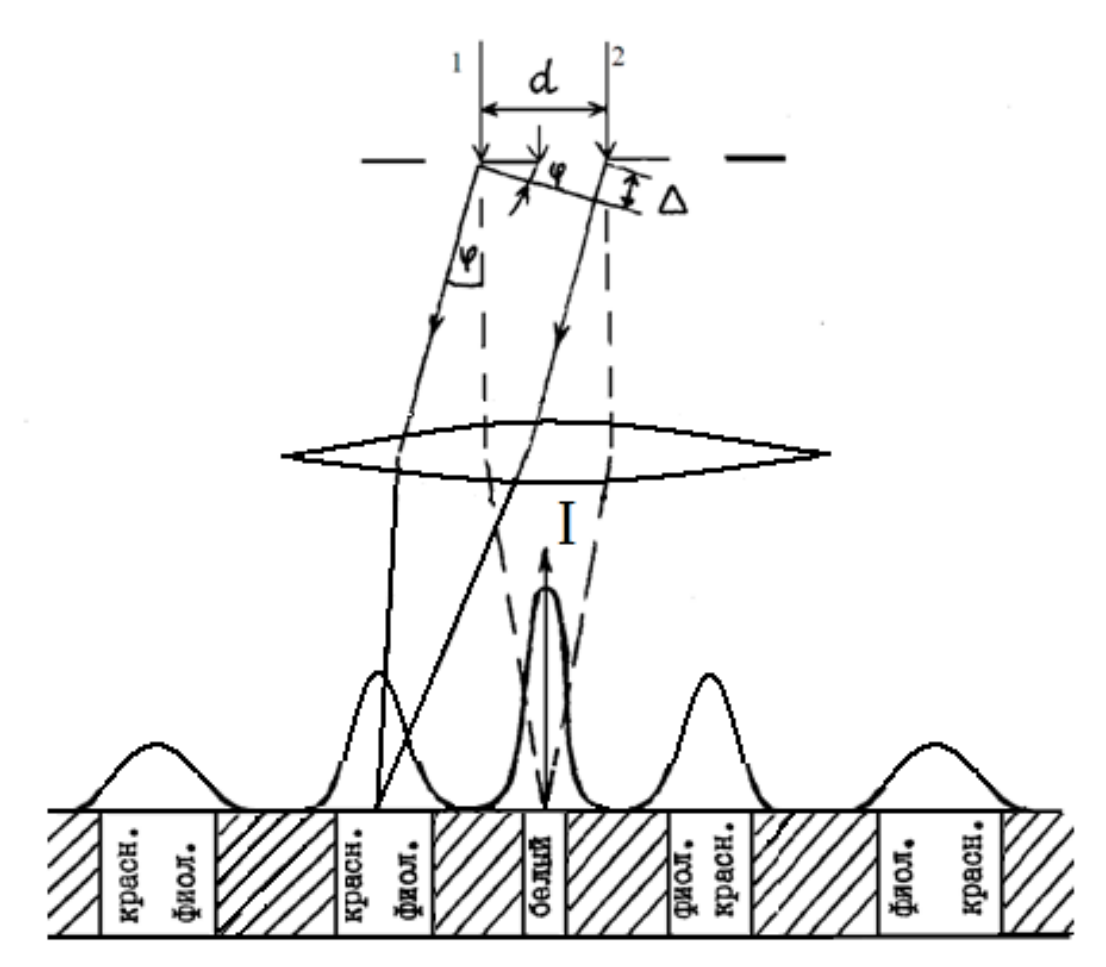

Рис.4.5 Ход лучей в дифракционной решетке и графическое распределение интенсивности излучения

Выражение (3) является основной расчетной формулой для вычисления длины световых волн при помощи дифракционной решетки. Анализ формулы (3) показывает, что для различных длин волн, если источник излучает немонохроматический свет, положение световых максимумов будет разное. Следовательно, дифракционная решетка является прибором, разлагающим белый цвет на составные цвета. С ее помощью получается дифракционный спектр. При *k*=0 условие максимума удовлетворяет для всех длин волн, т.е. наблюдается светлая полоса, соответствующая не отклонённому пучку такого цвета, каков был цвет источника. По обе стороны от центральной полосы возникают спектрымаксимумы порядков и представляют собой совокупность цветных полос от фиолетового до красного.

Дифракционные спектры при увеличении порядка становятся более широкими, а интенсивность убывает. Способность дифракционной решетки разлагать цвет в спектр позволяет использовать ее как диспергирующее устройство в спектральных приборах.

#### ОПИСАНИЕ УСТАНОВКИ И МЕТОДА ИЗМЕРЕНИЯ

Для определения длины волны монохроматического света нужно в соответствии с формулой (3) определить угол дифракции фи знать постоянную решетки *d*. Отсчет углов, под которыми наблюдаются дифракционные максимумы, ведется с помощью гониометра (рис.4.6). Гониометр служит для точного измерения углов. Он состоит из штатива *8*, на котором около общей вертикальной оси расположены неподвижный лимб *7* (разделенный на градусы круг) и вращающаяся зрительная труба.

На том же штативе укреплена неподвижно другая коллиматорная труба *1-2-3*, служащая для создания параллельного пучка лучей. Ширина выходной щели *3* коллиматора регулируется с помощью винта. Зрительная труба снабжена окуляром *6*, вблизи фокальной плоскости которого нанесена вертикальная визирная линия. Зрительная труба жестко соединена с двумя диаметрально расположенными угловыми нониусами, которые скользят вдоль градусных делений кругового лимба. Отсчеты углов могут производиться по обоим нониусам (*9*), для облегчения отсчета имеются лупы, увеличивающие деления нониуса. Между коллиматором и зрительной трубой помещена дифракционная решетка *4*. Щель коллиматора *1* освещается источником монохроматического

света. Цена делений по шкале лимба соответствует 10', а по нониусу 0,5'.

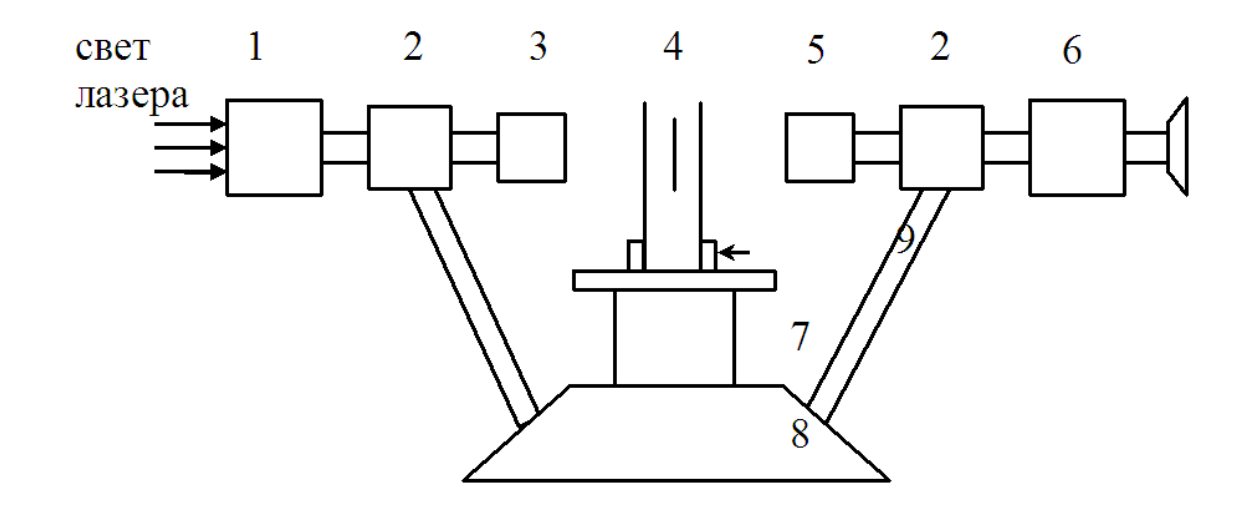

Рис.4.6. Принципиальная схема гониометра: *1*- щель коллиматора; *2*- коллиматор; *3* - объектив коллиматора; *4* - дифракционная решетка; *5* - объектив зрительной трубы; *6* - окуляр зрительной трубы; *7* - неподвижный лимб; 8 - штатив;*9* - окуляр отсчета по нониусу.

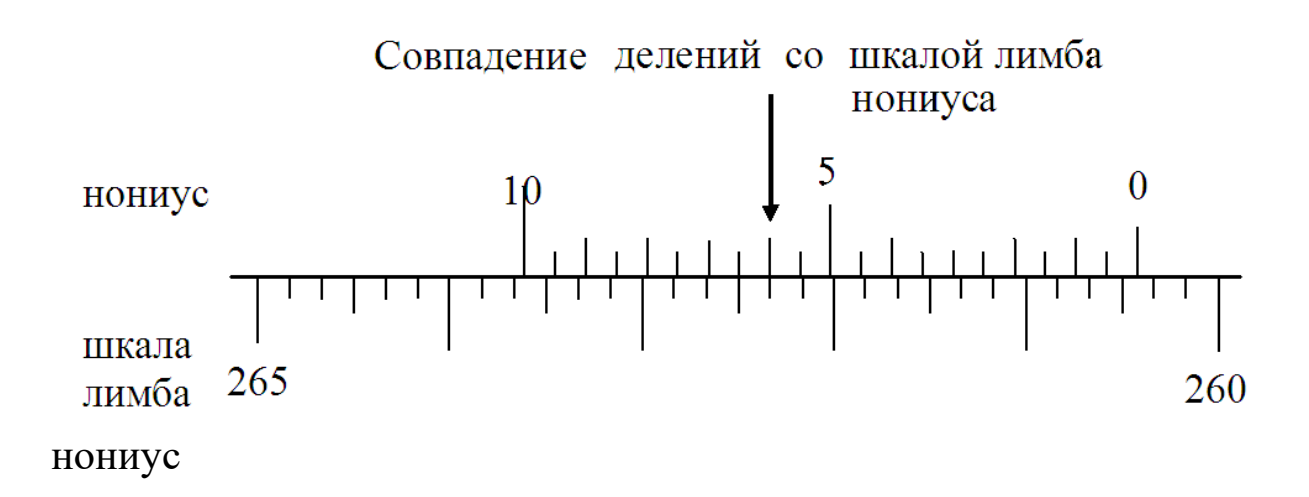

Рис.4.7. Схема отсчета по окуляру. Пример. Отсчет угла по окуляру соответствует 260° 26' .

## ПОРЯДОК ВЫПОЛНЕНИЯ РАБОТЫ

1. Установите источник монохроматического света вблизи щели коллиматора. Наблюдая в окуляр гониометра дифракционную картину, добейтесь её максимальной яркости, ориентируя источник света.

2. Поворачивая зрительную трубу из крайнего левого положения вправо, пронаблюдайте видимую дифракционную картину. При этом необходимо отметить наличие трех спектральных полос как слева, так и справа от нулевого (белого) максимума.

3. При наблюдении спектров в окуляре должна быть видима визирная линия (черная вертикальная полоска).

# **ЗРИТЕЛЬНУЮ ТРУБУ ВРАЩАТЬ ТОЛЬКО В ОДНОМ НАПРАВЛЕНИИ!**

4. Закройте визирной линией красный (фиолетовый, желтый, зеленый, синий - задает преподаватель) участок спектра, в третьем левом спектре (*k*=3). По лимбу сделайте точный отсчет угла *α3*, пользуясь угловым нониусом. Результат измерения занесите в соответствующую ячейку таблицы 4.1.

5. Вращая зрительную трубу вправо, совместите визирную линию с красным участком спектра во втором левом спектре (*k*=2). Затем по лимбу сделайте точный отсчет угла*α2*, пользуясь угловым нониусом. Результат измерения занесите в таблицу.

6. Поворачивая зрительную трубу вправо, закройте визирной линией красный участок спектра в первом левом спектре (*k*=1). Затем сделайте точный отсчет угла *α1*, пользуясь угловым нониусом. Результат измерения занесите в таблицу.

7. Вращая зрительную трубу вправо, совместите визирную линию с серединой нулевого максимума (*k*=0). Сделайте точный отсчет угла *α0*, пользуясь угловым нониусом. Результат измерения занесите в таблицу.

8. Аналогично, поворачивая зрительную трубу вправо, проведите измерения углов, соответствующих первому, второму и третьему максимумам справа. Результат измерения занесите в таблицу.

Таблица 4.1

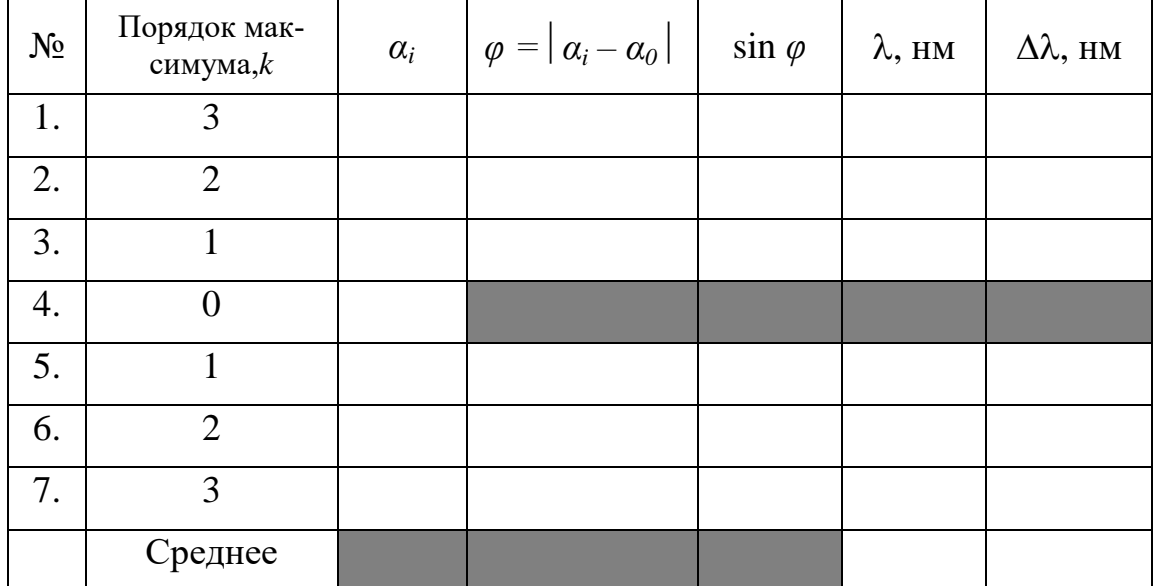

## ОБРАБОТКА РЕЗУЛЬТАТОВ ИЗМЕРЕНИЙ

1. По результатам измерений  $\alpha_0$  и  $\alpha_i$  вычислите угол дифракции ф для каждого порядка.

2. Найдите значение sin $\varphi$  в каждом случае.

3. Вычислите для каждого порядка кдлину волны света по формуле  $(1)$ .

4. Рассчитайте $\langle \lambda \rangle$ , среднюю абсолютную ошибку  $\langle \Delta \lambda \rangle$  и относительную погрешность измерения

$$
E = \frac{\langle \Delta \lambda \rangle}{\langle \lambda \rangle} \cdot 100\% .
$$

5. Окончательный результат измерений запишите в виде:

$$
\lambda = \langle \lambda \rangle \pm \langle \Delta \lambda \rangle ,
$$
  

$$
E = \frac{\langle \Delta \lambda \rangle}{\langle \lambda \rangle} \cdot 100\% .
$$

# КОНТРОЛЬНЫЕ ВОПРОСЫ Вариант №1

- 1. Что такое дифракция волн?
- 2. Какие волны называются когерентными?
- 3. Запишите условие дифракционных минимумов.
- 4. Что называется интерференцией волн?
- 5. Какой свет называют монохроматическим?
- 6. Что собой представляет дифракционная решетка?
- 7. Что называется периодом дифракционной решетки?
- 8. Нарисуйте ход лучей дифракционной решетки.
- 9. Что такое порядок максимума лучей?
- 10. Переведите 1 мм в нм.

## Вариант № 2

1. Что называется разрешающей способностью оптических приборов?

- 2. Что называется углом дифракции?
- 3. Что такое порядок спектра?
- 4. В чем заключается принцип Гюйгенса-Френеля?
- 5. Как производится отчет по окуляру?
- 6. Как устроен гониометр?
- 7. Чем отличается интерференция от дифракции волн?
- 8. Что собой представляет дифракционный спектр?
- 9. Влияют ли размеры препятствия на дифракцию?
- 10. Сколько в одном градусе секунд?

## **Лабораторная работа № 5**

## **ОПРЕДЕЛЕНИЕ КОНЦЕНТРАЦИИ РАСТВОРА ОПТИЧЕСКИ АКТИВНОГО ВЕЩЕСТВА С ПОМОЩЬЮ ПОЛЯРИМЕТРА**

## ЦЕЛЬ РАБОТЫ

1. Ознакомиться с принципом действия поляриметра,

2. Приобрести навыки работы с поляриметром,

3. Определить концентрацию сахара в растворе косвенным методом (графически)

## ПРИБОРЫ И ПРИНАДЛЕЖНОСТИ**:**

- 1. Портативный поляриметр П-161М.
- 2. Набор кювет.
- 3. Исследуемые растворы оптически активных жидкостей.

# КРАТКАЯ ТЕОРИЯ

Световая волна по своей физической природе является плоской электромагнитной волной и представляет собой распространение двух взаимно перпендикулярных колебаний электрического и магнитного полей:

- 1.Вектора напряженности электрического поля *Е*  $\overline{\nu}$ ; ι'<br>Ρ
- 2.Вектора напряженности магнитного поля *Н* (рис. 5.1).

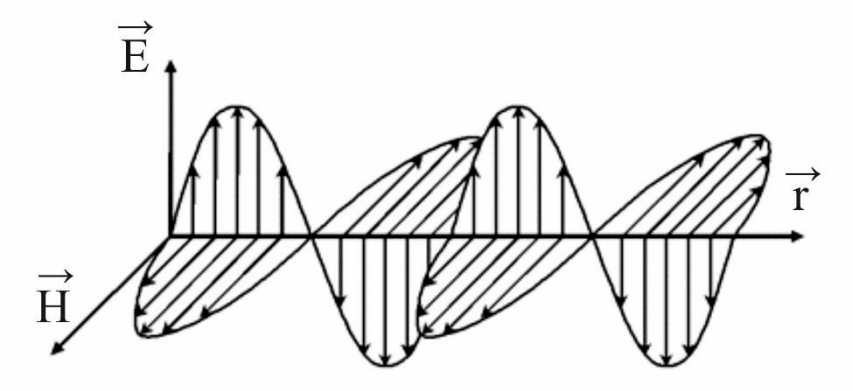

Рис.5.1. Мгновенный снимок электромагнитной волны

Для описания поведения световой волны вводят понятие светового вектора. В частности, понятие **световой вектор** используют для графического изображения световой волны. Плоскость колебаний светового вектора совпадает с плоскостью колебаний вектора напряженности электрического поля *Е*  $\overline{\nu}$ электромагнитной волны. На рисунках световой вектор изображается в виде двояко острого вектора (рис.5.2). Наличие вектора напряженности магнитного поля *Н* ,ւ<br>լ будет лишь подразумеваться.

Поляризованной называется волна, в которой существует определенная ориентация плоскости колебаний светового вектора, (совпадает с плоскостью колебаний вектора *Е*  $\overline{\nu}$ ). Поляризация возможна только у поперечных волн.

Различают следующие виды поляризации: а) линейная (плоская) поляризация;

б) круговая (циркулярная) поляризация;

в) эллиптическая поляризация.

Свет называется линейно-поляризованным, если в нем происходят колебания светового вектора только в определенной плоскости, перпендикулярной направлению распространения волны. Если колебания вектора *Е* совершаются  $\overline{\nu}$ так, что его конец описывает круг или эллипс, то свет называется соответственно поляризованным по кругу или эллиптически поляризованным.

Естественный свет представляет собой поток фотонов, излучаемых атомами в виде порций электромагнитных волн с произвольной ориентацией колебаний векторов *Е*  $\overline{\nu}$ и *Н*  $\frac{\mu}{\nu}$ в пространстве (рис.5.2), т.е. не является поляризованным. На рисунке 5.3 показаны световые вектора.

50

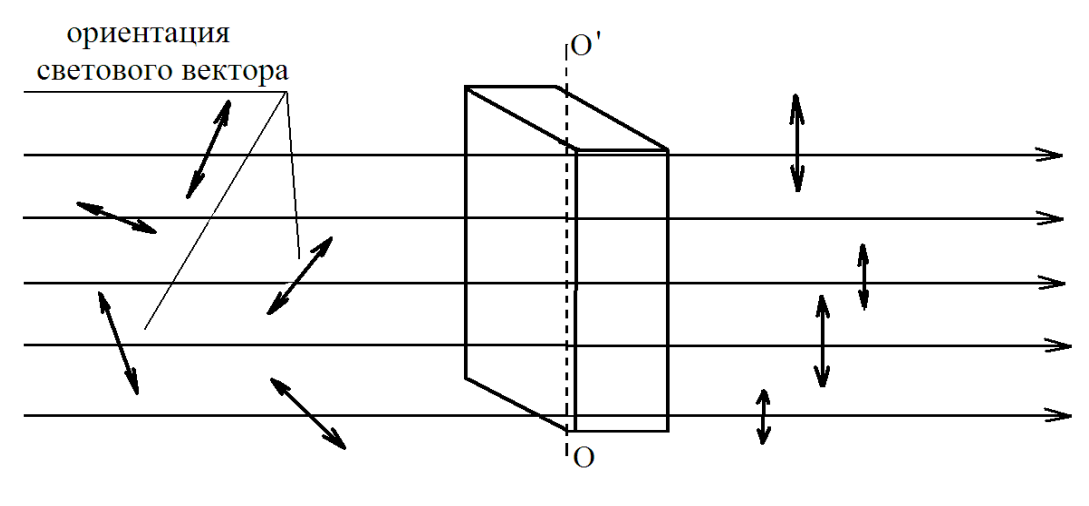

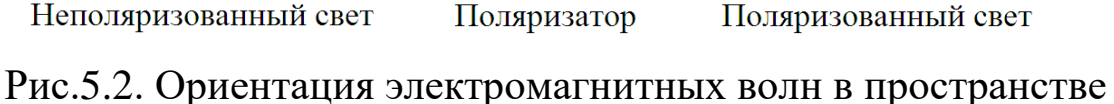

Устройства, с помощью которых из естественного света получают поляризованный свет, называют поляризаторами. Для обнаружения поляризации служат анализаторы, которые по своему принципу действия идентичны поляризаторам.

Поляризатор пропускает только часть светового потока с определенным направлением колебаний светового вектора, например, вдоль главной оптической оси кристалла ОО' (рис.5.2), выделяя ее из естественного света.

При прохождении плоско-поляризованного света через некоторые вещества плоскость поляризации поворачивается. Такие вещества называются оптически активными. В частности, оптически активными веществами являются кристаллический кварц, сахар, раствор сахара в воде, скипидар, пластмассы и др.

Оптически активные вещества подразделяются на два типа. Относящиеся к 1-му типу оптически активны в любом агрегатном состоянии (сахара, камфора, винная кислота), ко 2-му – активны только в кристаллической фазе (кварц, киноварь). У веществ 1-го типа оптическая активность обусловлена асимметричным строением их молекул, 2-го типа - специ-

фической ориентацией молекул (ионов) в элементарных ячейках кристалла (асимметрией поля сил, связывающих частицы в кристаллической решётке).

Кристаллы оптически активных веществ всегда существуют в двух формах - правой и левой; при этом решётка правого кристалла зеркально-симметрична решётке левого и не может быть пространственно совмещена с ней.

В растворах угол поворота  $\Theta$  плоскости поляризации пропорционален пути луча в растворе *l* и концентрации активного вещества С:

$$
\Theta = \alpha \cdot C \cdot l,\tag{3}
$$

где  $\alpha$  - удельная постоянная вращения (угол поворота на единицу длины при концентрации, равной единице).

Эта величина зависит от природы оптически активного вещества, температуры и длины волны света.

На рисунке 5.3 изображено соответствие положениям поляризованного света при прохождении оптически активной жидкости: на рис.5.3а - поляризованный свет падает на оптически активную жидкость (ось РР'), рисунок 5.36 соответствует свету, прошедшему через оптически активную жидкость (ось ОО'). Тогда угол поворота будет равен  $\Theta$ .

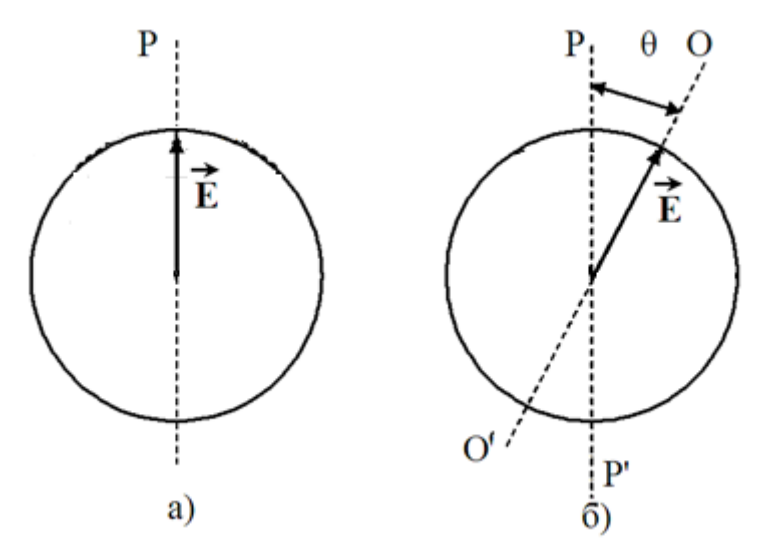

Рис.5.3. Вращение плоскости поляризации в растворах

Из соотношения (3) можно определить концентрацию по измеренному значению Θ и по известным значениям α и *l*:

$$
C = \frac{\Theta}{\alpha l}.\tag{4}
$$

Прибор, служащий для определения концентрации растворов оптически активных веществ, называется поляриметром*.* Поляриметр, предназначенный для измерения концентрации водных растворов сахара, носит название сахариметра.

#### ОПИСАНИЕ ПОЛЯРИМЕТРА П-161М.

В настоящей работе для определения концентрации растворов сахара или глюкозы по измерению угла вращения плоскости поляризации оптически активными прозрачными растворами и жидкостями используют поляриметр СМ-2 или портативный *П-*161М, которые применяются в лабораториях пищевой и химической промышленности, агрохимических лабораториях и других производствах (рис.5.4).

Прибор П-161М состоит из следующих основных сборочных единиц:

- головки анализатора;
- поляризационного устройства;
- соединительной трубки с зеркалом или осветителем;
- трубки для растворов;
- кронштейна

В обеих модификациях приборов применен принцип уравнивания яркостей, разделенного на две части поля зрения (полутеневой сахариметр). Разделение поля зрения на две

части осуществлено введением в оптическую систему прибора кварцевой пластинки, которая занимает половину поля зрения. Оптическая схема полутеневого поляриметра представлена на рис.5.5.

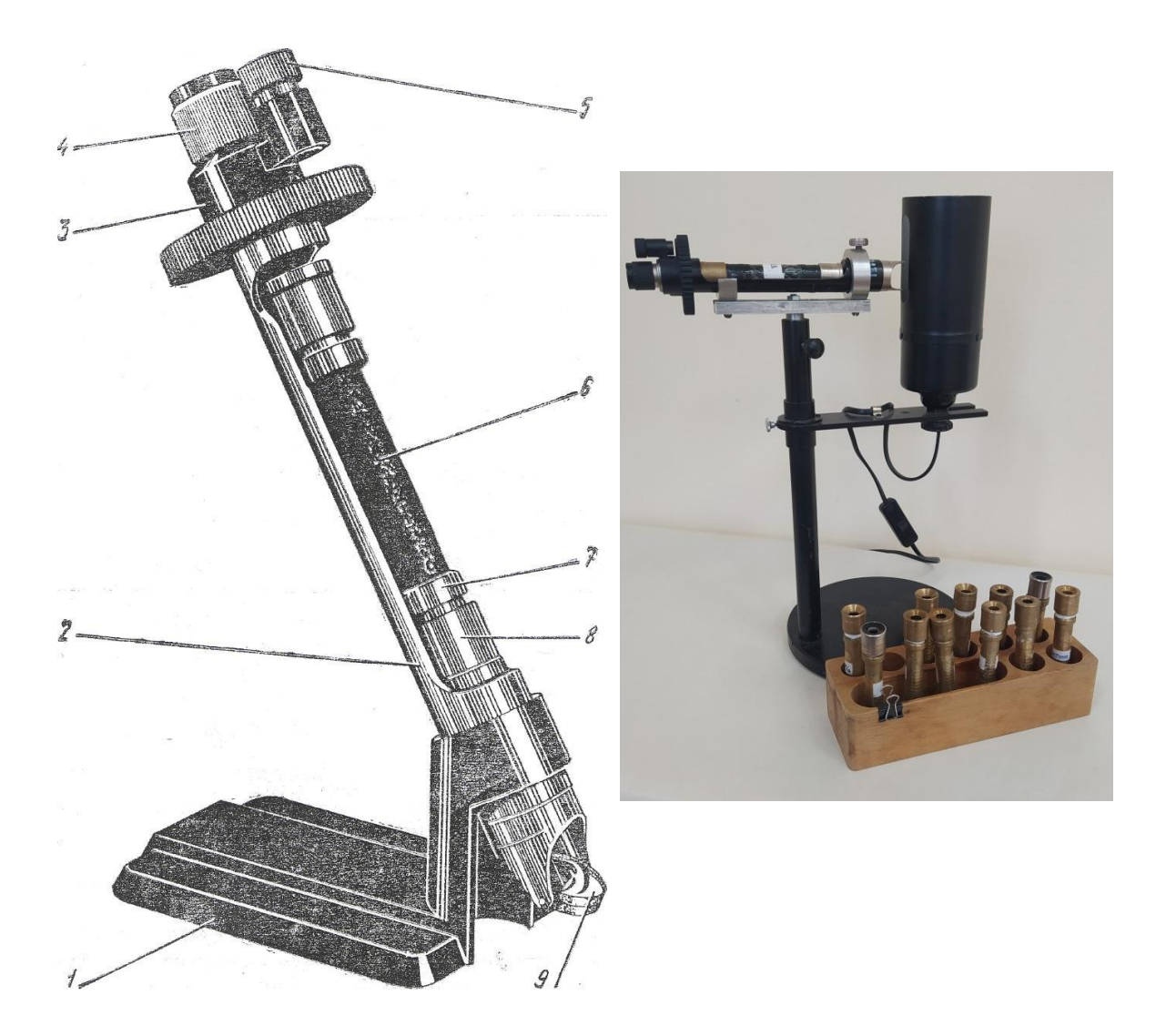

Рис.5.4. Конструкция поляриметра П-161М и фотография установки: *1*- кронштейн; *2*- соединительная трубка;*3*- головка анализаторам; *4* - оправа окуляра;*5*- отсчетная лупа; *6*- трубка для растворов;*7*- втулка; 8- раковина; *9*- зеркало

В поляриметре П161-М в качестве поляризатора используется поляроидная пленка, состоящая из целлулоида, на которую нанесен слой кристаллов сернокислого йод-хинина (герапатита) – вещества с очень сильно выраженным дихроизмом в области видимого света, что делает ее совершенным поляризатором.

Рассмотрим принцип работы полутеневого поляриметра. У света, прошедшего через светофильтр (*1*) (рис.5.5) и поляризатор (*3*), минуя пластинку кварца (*4*), колебания светового вектора Е будут в направлении ОР, в плоскости главного сечения поляризатора, а колебания вектора Е у части света, прошедшие через пластинку кварца, будут повернуты на (4- 5°) градусов по направлению ОК.

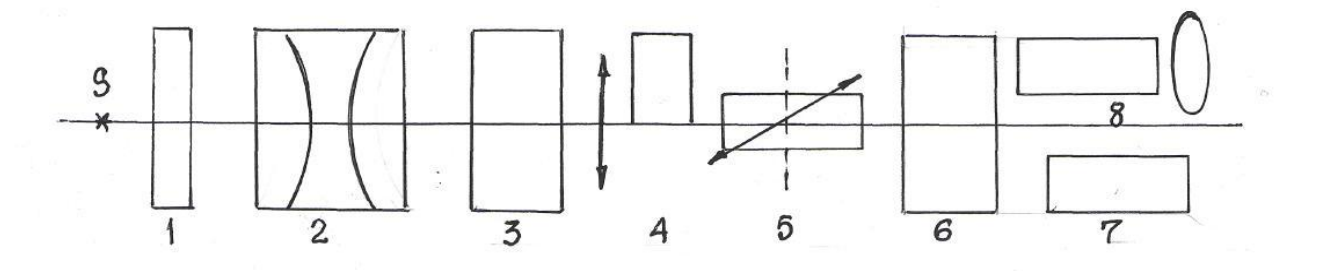

Рис.5.5. Принципиальная схема поляриметра: *S* – источник света; *1*- светофильтр; *2*- система линз (конденсатор); *3*- поляризатор (поляроидная пленка); *4*- кварцевая пластинка; *5*- камера для трубок с раствором сахара; *6*- анализатор; *7*, *8*- окуляр для наблюдения и отсчета угла поворота плоскости поляризации.

Обозначенная на рис.5.6 точка О, находится на оси поляризатора. В обеих половинах поля зрения свет будет поляризованным, но не с параллельными колебаниями вектора Е.

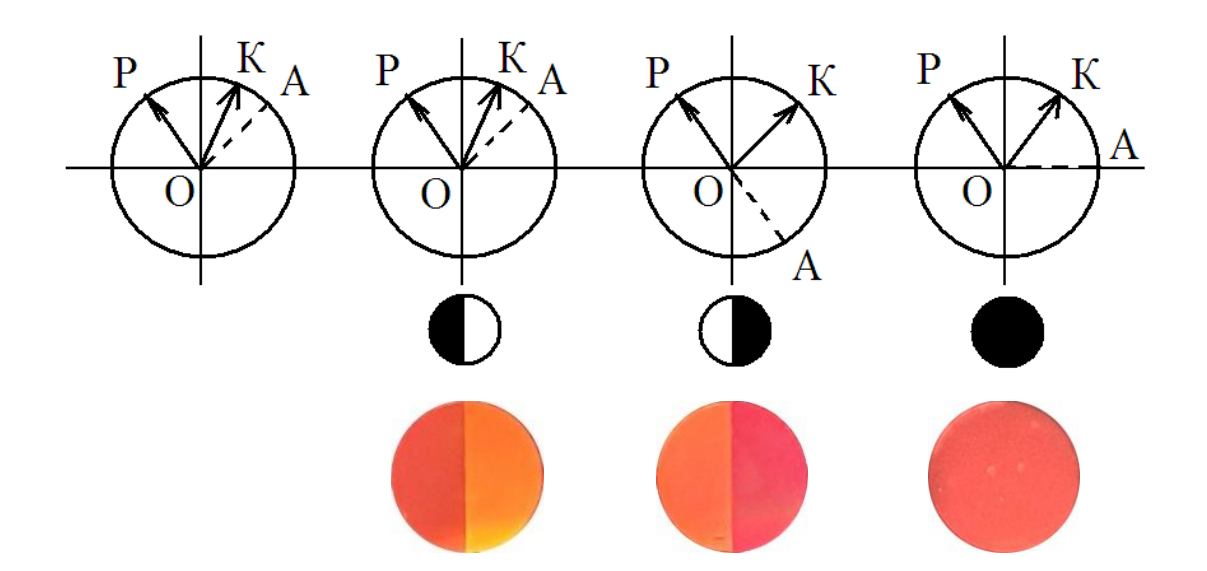

Рис.5.6. Схема различных положений анализатора (верхний ряд), и наблюдаемые при этом поляризационные картины (нижний ряд)

Эти колебания попадают на анализатор и, если главное сечение анализатора ОА перпендикулярно ОР, то левая половинка поля зрения будет темной, а правая - светлой (рис.5.6). При условии, что ОА перпендикулярна ОК, темной будет правая половина поля зрения (рис.5.6). Если ОА будет перпендикулярна биссектрисе угла РОК, то обе половины поля зрения будут освещены одинаково, так как главное сечение анализатора составляет равные углы с направлением колебаний вектора Е в обеих частях поля зрения (рис.5.6).

Следовательно, при вращении анализатора сначала исчезнет свет в одной половине поля зрения, потом в другой, а между этими близкими друг другу положениями есть такое, при котором обе половины поля зрения представляются одинаково освещенными. Этому положению соответствует нулевая установка прибора.

В портативном поляриметре П-161М (рис.5.4) также применен метод уравнивания яркостей, разделенного на две части поля за счет введения кварцевой пластинки, которая занимает половину поля зрения оптической схемы прибора (рис.5.5 и рис.5.6).

Свет от матовой электрической лампочки (рис.5.4) или дневного света с помощью зеркала *9* прибора направляется в узел поляризатора, находящегося в раковине *8*. Пройдя оранжевый светофильтр и поляризатор, свет одной половиной пучка проходит через кварцевую пластинку, защитное стекло и анализатор, а другой половиной пучка – только через защитное стекло и анализатор.

Уравнивание яркостей частей поля зрения производится путем вращения головки анализатора *3*.

Если между поляризатором *8* и анализатором *3* поставить трубку (кювету) с раствором оптически активного вещества, то равенство обеих частей поля зрения нарушается.

Оно может быть восстановлено поворотом анализатора  $3$  на угол ф, равный углу поворота плоскости поляризации раствором оптически активного вещества.

Зная угол вращения плоскости поляризации, можно определить концентрацию оптически активного вещества, растворенного в растворителе:

$$
C=\frac{\varphi}{[\alpha]L},
$$

где  $\lceil \alpha \rceil$  –удельное вращение измеряемого оптически активного вещества для длины волны 589 нм при температуре 20°С;  $C$  -концентрация оптически активного вещества, г/см<sup>3</sup>; Lдлина трубки с раствором, в дм.

57

## ПОРЯДОК ВЫПОЛНЕНИЯ РАБОТЫ

1. В соединительную трубку прибора поместите пустую стеклянную кювету для растворов. Дневной свет или свет от матовой лампы направьте на зеркало прибора, а отражение в прибор.

2. Перемещая окуляр (*4*) зрительной трубы, добейтесь резкого изображения линии раздела поля зрения. Вращая анализатор (*3*) уравняйте яркости частей поля зрения на затемнение. При этом не должно наблюдаться различного окрашивания частей поля. (Смотри рис.5.6.)

3. На неподвижном лимбе вправо и влево нанесено 20 делений с ценой деления 1°. В плоскости лимба на подвижной втулке имеются два нониуса - левый и правый. Каждый нониус разделен на 10 делений с ценой деления 0,1°.

4. Произведите нулевой отсчет  $N_0$  с точностью до 0,1°, не менее пяти раз. Результаты занесите в таблицу 5.1.

5.Если при определении нулевого отсчета прибора нулевой штрих нониуса сместился от нулевого штриха лимба по часовой стрелке, то отсчету приписывается знак (+), если против часовой стрелки - то знак  $(-)$ . Опыт повторите не менее пяти раз.

6. Уберите трубку с известным раствором наименьшей концентрации, заменяя ее на другую с большей по возрастанию концентрацией и повторите работу пунктов 4 и 5.

7. В последнюю очередь поместите в камеру трубку с неизвестной концентрацией раствора и повторите отсчет не менее пяти раз согласно вышеописанной методике. Результаты занесите в таблицу 5.1.

Для примера на рис.5.7 изображен фрагмент шкалы с показаниями для дистиллированной воды.

58

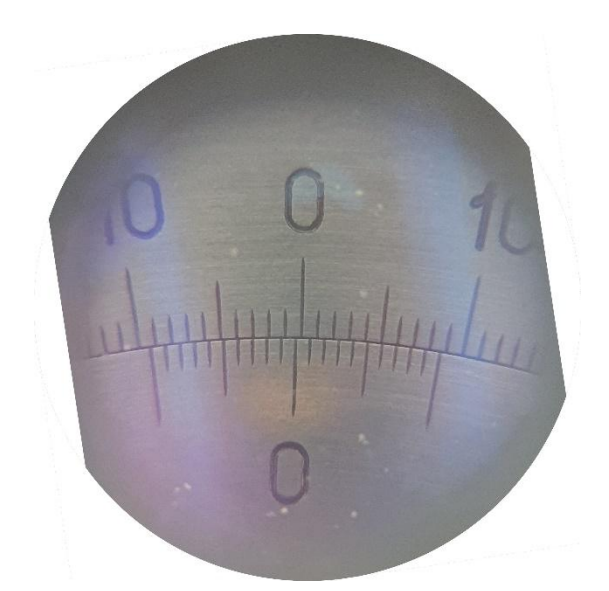

Рис. 5.7 Шкала поляриметра Показания шкалы на данном фото соответствуют углу  $\varphi_0 = -0.3^{\circ}.$ 

# **Значения концентрации растворов могут отличаться от приведенных в таблице 5.1, значения вносятся согласно имеющимся концентрациям!**

Таблица 5.1

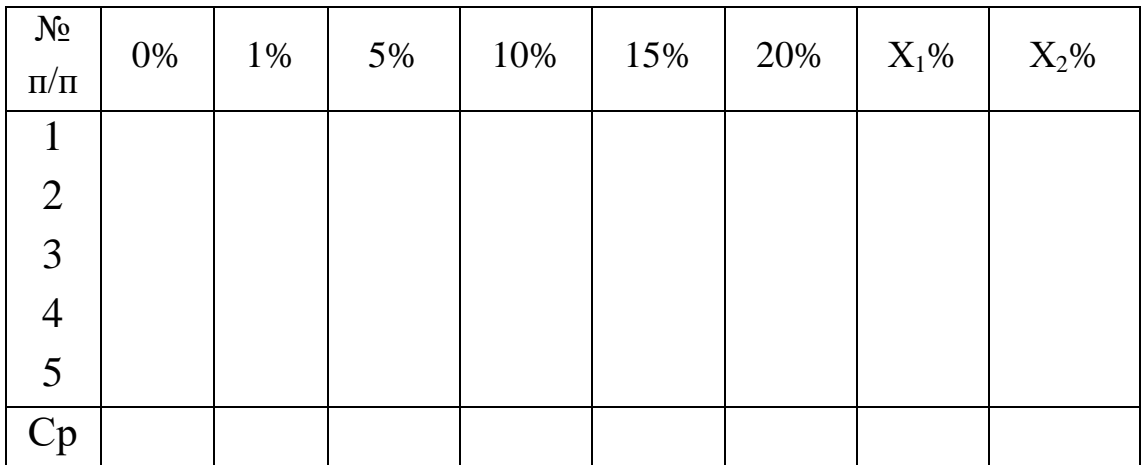

### ОБРАБОТКА РЕЗУЛЬТАТОВ ИЗМЕРЕНИЙ

- 1. Найдите средние значения углов поворота плоскости поляризации для каждого раствора.
- 2. По средним значениям угла поворота плоскости поляризации постройте график зависимости  $\varphi = f(C)$  (рис.5.7). Из графика найдите концентрацию неизвестного раствора саxapa.
- 3. Окончательный результат запишите в виде

$$
C_{\rm x} = (\langle C_{\rm x} \rangle \pm \langle \Delta C_{\rm x} \rangle) \% .
$$

4. Вычислите относительную погрешность измерений по формуле  $E = \frac{\langle \Delta C \rangle}{\langle C \rangle} \cdot 100\%$ , где  $\langle \Delta C \rangle$  - цена деления прибора,

 $\langle C \rangle$  – наименьшее значение из измеренных величин.

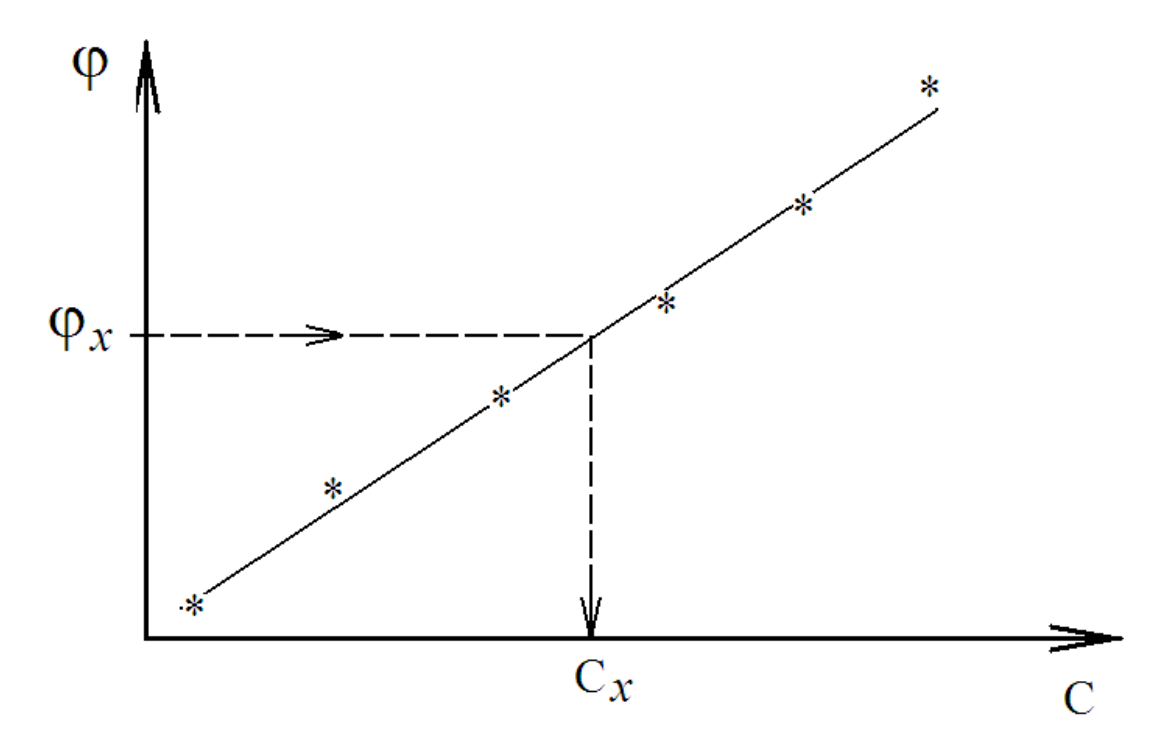

Рис.5.7. Зависимость угла поворота плоскости поляризации от концентрации раствора

1. Какой свет является естественным и плоско поляризованным?

2. Какими способами можно получить поляризованный свет?

3. Какого цвета свет и почему используется в поляриметре?

4. Как находится абсолютная погрешность измерений концентрации раствора?

5. Оптически активные вещества. Закон Био для оптически активных кристаллов и оптически активных растворов.

6. Физический смысл удельного вращения оптически активного вещества.

7. Переведите концентрацию вещества в растворе с г/см<sup>3</sup> в моль/л.

8. Можно ли определить данным методом концентрацию поваренной соли в растворе?

9. От чего зависит угол поворота плоскости колебаний поляризованного света?

10. Какие вещества называют оптически активными? Приведите примеры оптически активных веществ.

61

### **Лабораторная работа № 6**

### **ИЗУЧЕНИЕ ЗАКОНОВ ОСВЕЩЕННОСТИ**

### ЦЕЛЬ РАБОТЫ

1. Ознакомиться с принципом действия люксметра,

2. Приобрести навыки работы с люксметром; изучить органы управления люксметра;

3. Изучить зависимость освещенности объекта от расстояния между источником света и объектом;

4. Изучить зависимость освещенности от угла падения луча на освещаемую поверхность.

#### ПРИБОРЫ И ПРИНАДЛЕЖНОСТИ

Установка для изучения законов освещенности

### КРАТКАЯ ТЕОРИЯ

Свет представляет собой электромагнитные волны. Видимое излучение соответствует длинам волн, лежащих примерно в пределах от 420 нм до 720 нм. **Потоком световой энергии** через некоторую поверхность называется количество энергии, проходящее через данную поверхность в единицу времени. **Световым потоком Ф** называется поток световой энергии, оцениваемый по производимому им световому ощущению на нормальный человеческий глаз. Действие света на глаз, помимо потока световой энергии, зависит также от длины волны света. Поэтому равным потокам световой энергии, отличающимся длиной волны, соответствуют разные световые потоки.

Прежде, чем дать определение силы света, необходимо ввести дополнительные понятия: телесный угол и полный телесный угол. **Телесным углом Ω** называется часть простран-

ства, ограниченная конической поверхностью (рис.6.1). Телесный угол вырезает на сфере, описанной из вершины конуса, поверхность S; тем большую, чем больше квадрат радиуса сферы R. Телесный угол измеряется отношением площади поверхности S к квадрату радиуса сферы:

$$
\Omega = \frac{s}{R^2}.
$$
 (1)

Единицей измерения телесного угла является 1 Стерадиан (1 ср), который представляет собой угол, вырезающий на сфере поверхность, равную квадрату радиуса сферы. Поскольку поверхность сферы равна  $4\pi R^2$ , то полный телесный угол равен 4п ср.

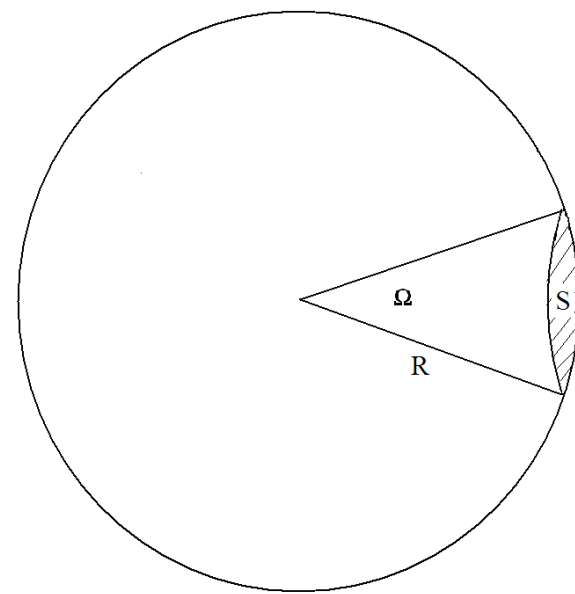

Рис.6.1. К определению телесного угла

Характеристикой точечного источника света является сила света I - световой поток, излучаемый точечным источником в пределах телесного угла, равного 1 ср (1 стерадиан).

Если точечный источник излучает световой поток Ф, распределенный равномерно по всем направлениям (такой источник называется изотропным), то сила света связана со световым потоком соотношением

$$
I = \frac{\Phi}{4\pi} \,. \tag{2}
$$

В случае анизотропного (неизотропного) источника сила света, излучаемого им по разным направлениям, будет различна. В этом случае, для определения силы света, испускаемого в заданном направлении, нужно взять малый телесный угол  $\Delta\Omega$  (рис.6.2), такой, чтобы это направление оказалось в пределах этого малого телесного угла. Измерив световой поток  $\Delta\Phi$ , излучаемый в телесный угол  $\Delta\Omega$ , найдем силу света:

$$
I = \frac{\Delta \Phi}{\Delta \Omega} \,. \tag{3}
$$

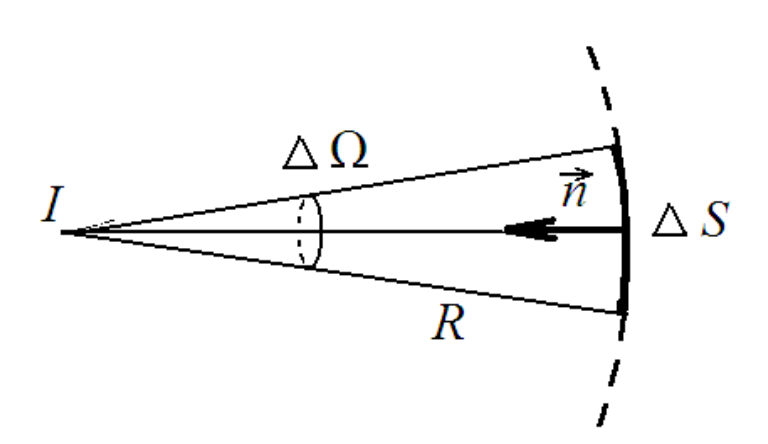

Рис.6.2. К определению силы света

Единица силы света 1 кандела равна силе света в заданном направлении источника, испускающего монохроматическое излучение частоты  $540 \cdot 10^{12}$  Гц, энергетическая сила света которого в этом направлении составляет 1/683 Вт/ср.

Для количественной оценки освещения поверхностей вводится понятие освещенности. Освещенностью Е называется световой поток, приходящийся на единицу площади освещаемой поверхности. Если поверхность S освещена однородно, т.е. одинаково во всех точках, падающим на нее потоком  $\Phi$ , то

$$
E = \frac{\Phi}{s} \,. \tag{4}
$$

При неоднородном распределении потока по данной поверхности освещенность в разных точках будет различной. Чтобы определить освещенность поверхности в какой-либо определенной точке, необходимо выделить в окрестности точки очень малый участок поверхности Δ*S.* Отношение светового потока ΔФ, падающего на участок, к площади этого участка Δ*S* даст освещенность этой точки:

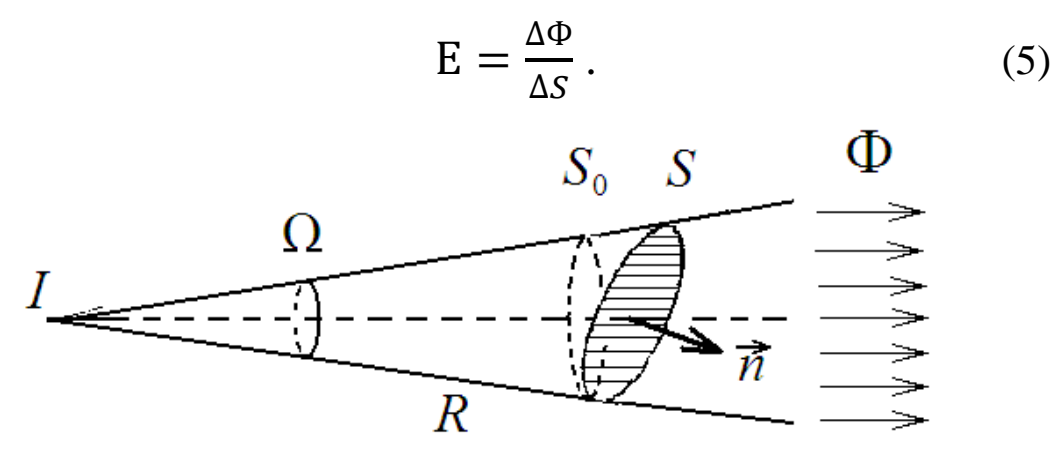

Рис.6.3.Освещенность, создаваемая точечным источником света

Если линейные размеры поверхности малы по сравнению с расстоянием от нее до источника света O (рис.6.3), то

$$
\Omega = \frac{S_0}{R^2} = \frac{S \cos \alpha}{R^2},\tag{6}
$$

где *S0*– проекция потока на ось, перпендикулярную плоскости.

 $\alpha$  – угол между *S* и *S*<sup>0</sup>. Тогда:

$$
S = \frac{\Omega R^2}{\cos \alpha}.
$$
 (7)

Подставляя это выражение в формулу (4) и учитывая (3) получим:

$$
E = \frac{I\cos\alpha}{R^2}.
$$
 (8)

Освещенность поверхности, создаваемая точечным источником света, пропорциональна силе света и косинусу угла падения света на эту поверхность и обратно пропорциональна квадрату расстояния до поверхности.

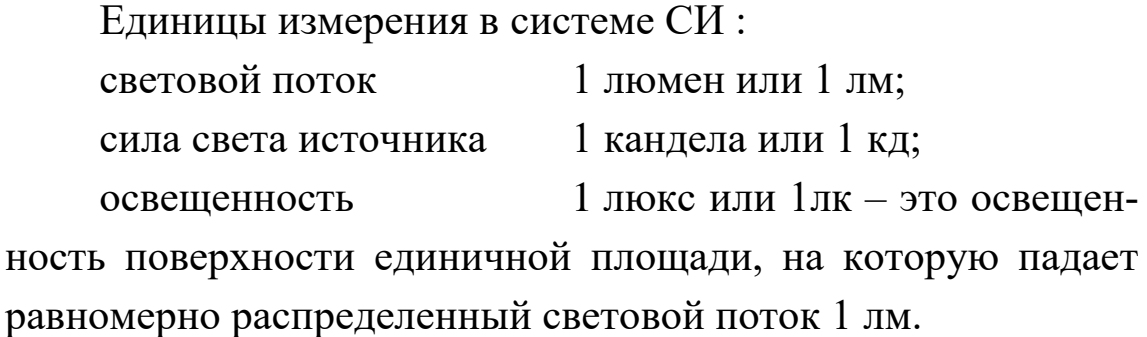

# ОПИСАНИЕ ИЗМЕРИТЕЛЬНОГО ПРИБОРА 1. Люксметр C.E.M. DT-1308

В качестве светочувствительного датчика в этом приборе используется высокостабильный кремниевый фотодиод со специальным корригирующим фильтром.

Особенности люксметра:

- Измеритель освещенности (люксметр) C.E.M. DT-1308 имеет легко читаемый большой дисплей с подсветкой.
- Спектральная чувствительность люксметра DT-1308 скорректирована к спектральной чувствительности человеческого глаза.
- Автоматическая установка нуля.
- Возможность выбора размерности измерений: люкс или фут-кандела.
- Освещенность: 400/4000/40 000/400 000Lux: ±5.0%  $(<10000 \text{ Lux})$ ,  $\pm 10.0\%$  (>10000 Lux)
- Удержание показаний MAX HOLD и DATA HOLD
- Режим относительных измерений
- Автоматический выбор диапазона измерений
- Выбор функции измерения FC/Lux

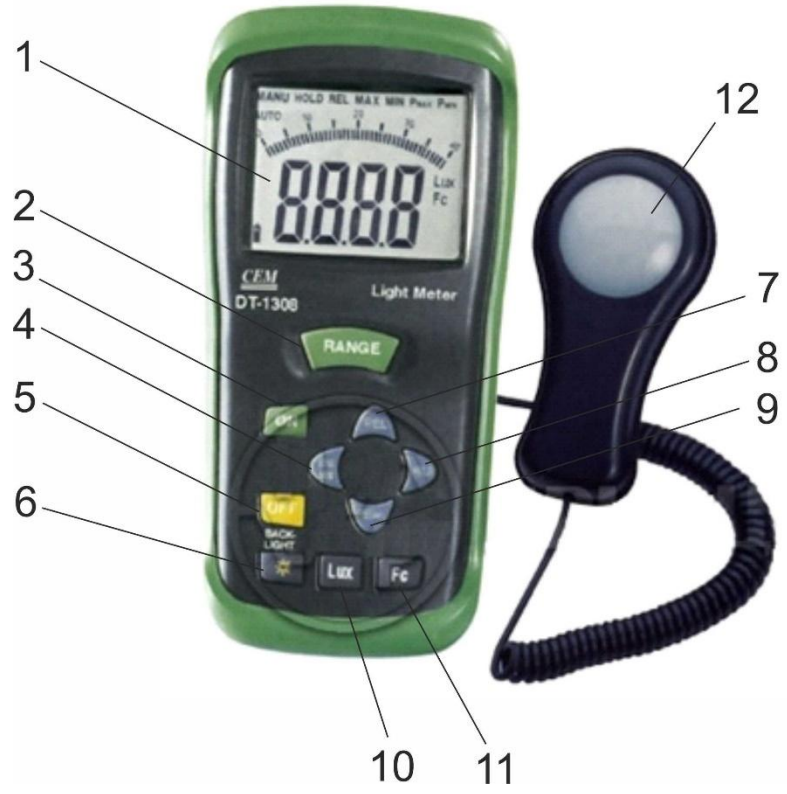

Рис.6.4. Внешний вид люксметра

2. Описание органов управления люксметра (см. рис.6.4)

1. **ЖК-дисплей**: цифровой дисплей 3¾ с максимальным показанием 3999; отображающий знак измеряемой величины, десятичную точку и символ размерности.

## 2. **Кнопка выбора диапазона**:

5 диапазонов для единиц люкс (40.00лк, 400.0лк, 4000лк, 40.00клк и 300.0клк) и 4 диапазона для единиц футкандела (40.00 фут-кд, 400.0 фут-кд, 4000 фут-кд и 30.00 килофут-кд).

3. **Кнопка включение/выключения** питания прибора.

4. **Кнопка MAX/MIN**- кнопка вывода на дисплей максимального/минимального зарегистрированных значений.

5. **Кнопка RESET**- кнопка сброса выбранных режимов и установки начального состояния прибора

6. **Кнопка BACK-LIGHT**- кнопка включение / выключение подсветки дисплея

7. **Кнопка REL**- кнопка управления режимом относительных измерений

8. **Кнопка HOLD**- кнопка фиксации текущего показания.

9. **Кнопка PEAK**- кнопка управления режимом пикового детектора. При выполнении лабораторной работы не требуется ее использование!

10. **Кнопка LUX**- кнопка выбора единиц размерности люкс

11. **Кнопка FC**- кнопка выбора единиц размерности фут-кандела; 1 фут-кандела = 10.76лк

12. **Фотодатчик**-в лабораторной установке находится внутри затемненного канала.

3. Инструкция по эксплуатации люксметра

1. Включите прибор, нажав кнопку включения питания.

2. Выберите шкалу измерения «люкс». Выберите нужный диапазон измерения. Сначала всегда выбирается максимальный диапазон. Состояние перегрузки отображается на дисплее наличием только символа "OL" и означает слишком большую величину входного сигнала; в этом случае необходимо выбрать больший диапазон.

3. Фотодатчик размещен в затемненном изнутри канале в направлении источника света.

4. Прочтите показание освещенности на ЖК-дисплее.

5. При нажатии кнопки HOLD процедура измерения будет приостановлена. Для возврата в режим измерения еще раз нажмите на кнопку HOLD.

6. При каждом нажатии на кнопку MAX/MIN производится циклический выбор отображаемого значения: максимального зарегистрированного ("MAX"), минимального зарегистрированного ("MIN") или текущего измеренного (мигающий индикатор "MAX/MIN"). Для выхода из режима ре-

гистрации минимального/максимального значения нажмите и удерживайте кнопку MAX/MIN дольше 2 секунд.

7. Для включения подсветки нажмите соответствующую кнопку. Для выключения подсветки нажмите эту же кнопку еще раз.

8. После завершения измерений выключите прибор.

## 4. Спектральная чувствительность

В качестве датчика в данном приборе использован фотодиод с фильтрами, обеспечивающими спектральную чувствительность (см. рисунок 6.5), соответствующую функции относительной спектральной световой эффективности С.I.Е. (международной комиссии по освещенности).

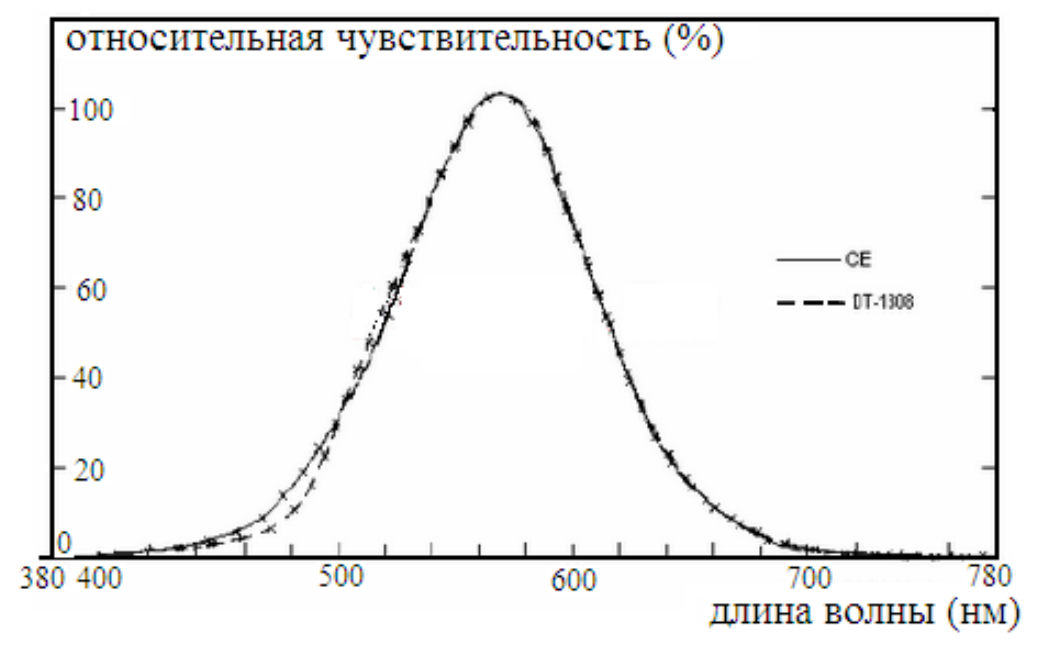

Рис.6.5 Зависимость чувствительности прибора от длины **ВОЛНЫ** 

### 5. Рекомендуемые уровни освещенности

Связь между внесистемными единицами измерения и системными:

$$
1\text{фут*kg} = 10,76\text{лк}
$$

# Таблица 6.1

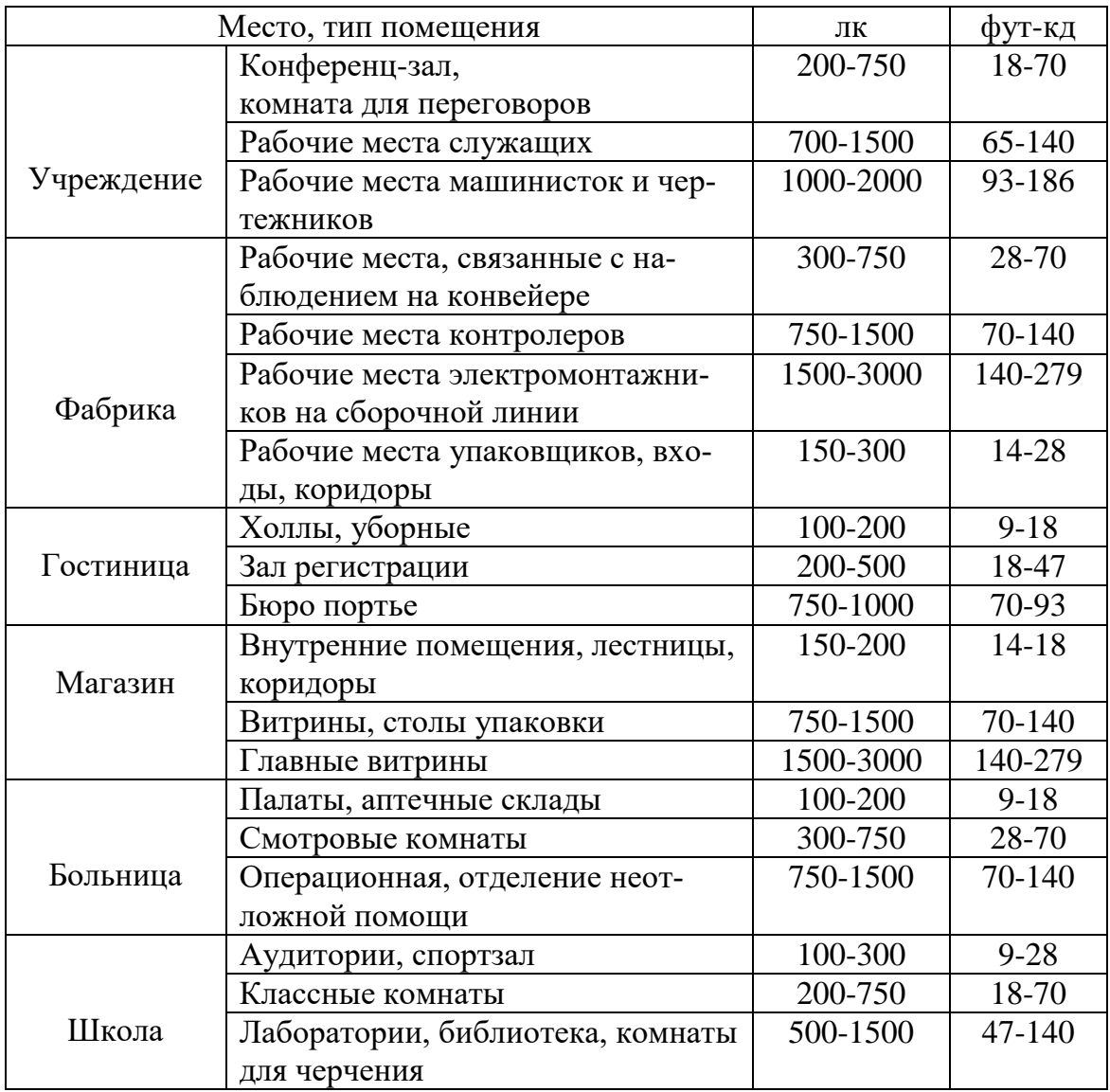

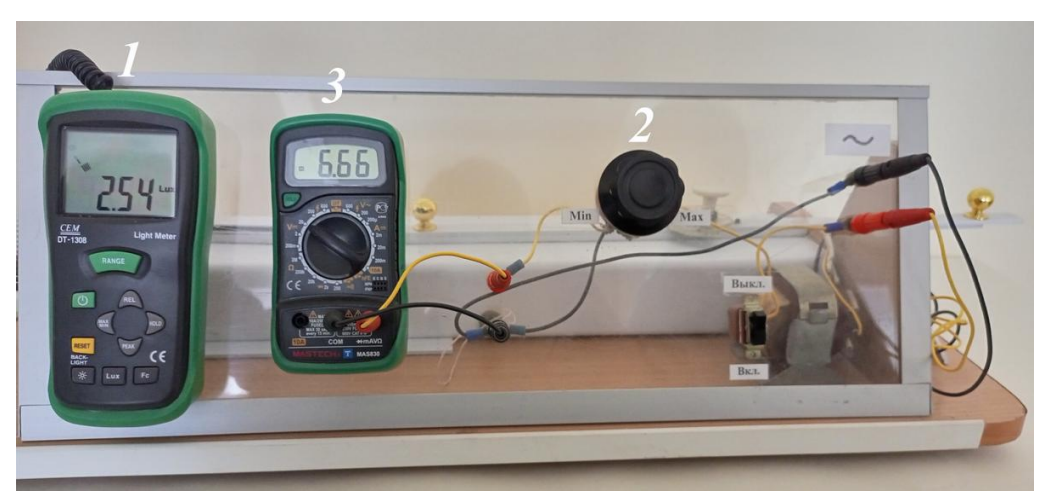

Рис.6.6. Фотография экспериментальной установки: *1* – люксметр; *2* – ручка контроля поворота лампы; *3*- вольтметр для контроля напряжения на источнике света

## ПОРЯДОК ВЫПОЛНЕНИЯ РАБОТЫ

1.Установите угол падения луча на фотоэлемент равным нулю с помощью транспортира на каретке с источником света.

2.Снимите зависимость освещенности от расстояния между источником света и фотоэлементом. Расстояние *R* задавайте с шагом  $3 - 5$  см. Данные занесите в таблицу 6.2.

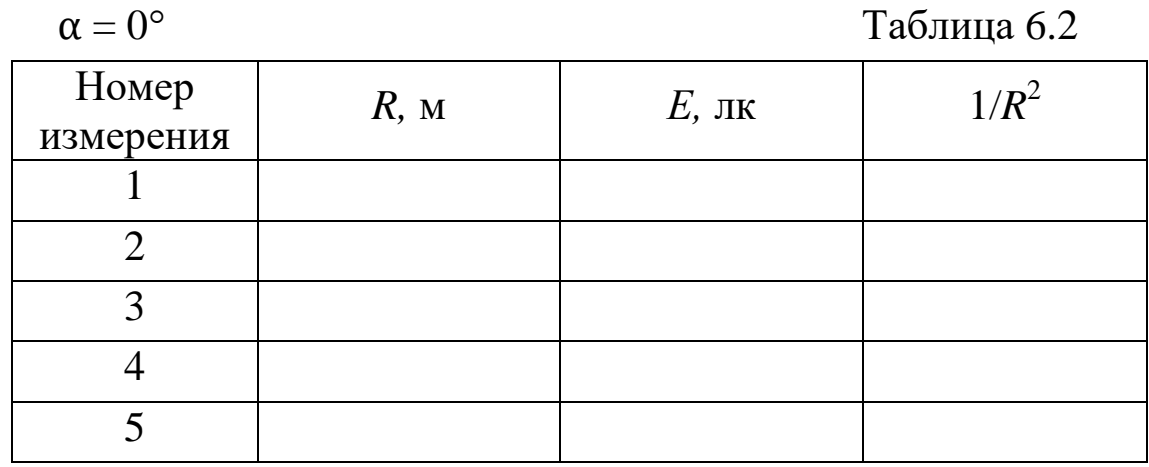

3.Снимите на фиксированном расстоянии*R* зависимость освещенности от угла падения светового потока. Данные измерений занесите в таблицу 3. Угол падения луча берите в пределах от  $0^{\circ}$  до  $80^{\circ}$ , с шагом в 3-8.

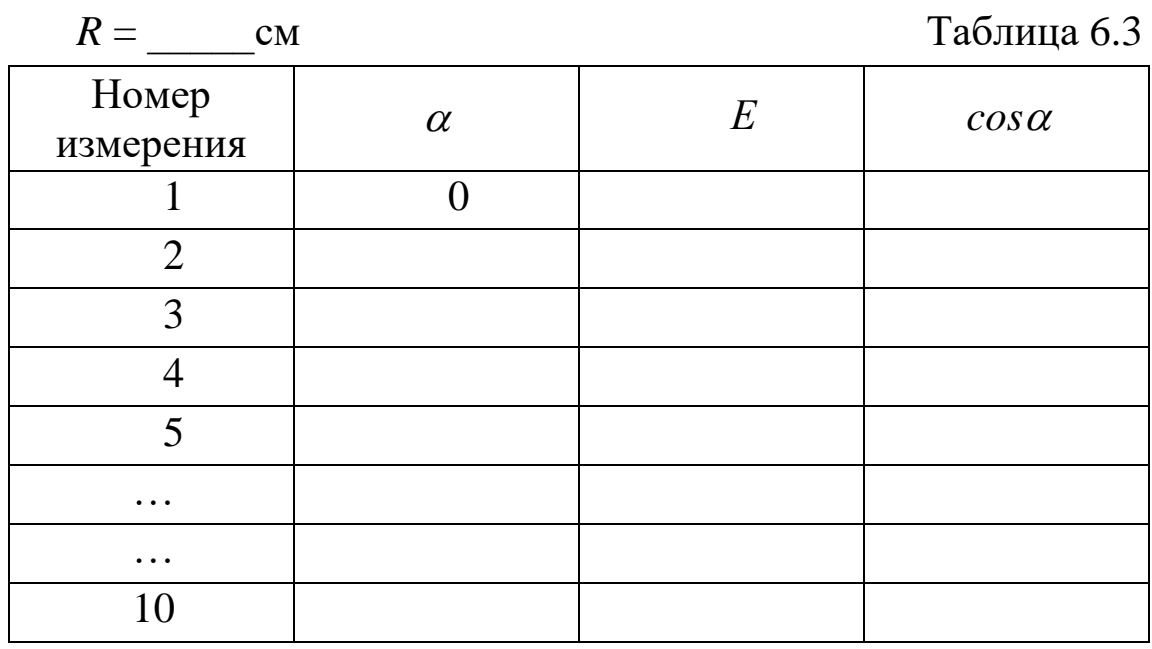

ОБРАБОТКА РЕЗУЛЬТАТОВ ИЗМЕРЕНИЙ

1. Произведите необходимые недостающие расчеты в таблицах 6.1 и 6.2.

2. По данным таблицы 6.1 постройте график зависимости  $E = f(1/R^2)$ .

3. По данным таблицы 6.2 постройте график зависимости освешенности от косинуса угла падения света  $E = f(cos \alpha)$ .

4. Убедитесь, что зависимости носят линейный харак-Tep.

5. Сделайте выводы о справедливости законов освептенности.

#### КОНТРОЛЬНЫЕ ВОПРОСЫ

1. Дайте определение освещенности.

2. Запишите единицы освещенности, силы света, светового потока.

3. Запишите расчетную формулу для определения силы света и поясните смысл входящих в нее величин.

4. К свету какой волны (цвета) наиболее чувствителен глаз человека?

5. На какую длину волны приходится максимум относительной чувствительности люксметра?

6. Перечислите основные фотометрические характеристики. Дайте определение этих характеристик и их единицы.

7. Что называется точечным источником света?

8. Какие источники света называются Ламбертовыми?

9. Дайте определение телесного угла и запишите единицы его измерения.

10. Сформулируйте законы освещенности.
## ЗАКЛЮЧЕНИЕ

Лабораторный практикум дает возможность обучающимся пользоваться современными приборами для точного измерения физических величин, а также позволяет изучить некоторые явления и законы природы, что способствует подготовке бакалавров и специалистов, знающих современную сложную технику и умеющих её использовать.

Перед выполнением работы обучающийся должен четко представлять цель работы, знать устройство приборов и установок, уметь пользоваться ими и иметь краткий конспект описания данной работы.

Ответы на «Контрольные вопросы» и выполнение заданий, представленных в лабораторном практикуме, будут способствовать формированию у обучающихся знаний, умений, навыков, необходимых выпускникам направлений подготовки  $35.03.06 - \kappa$ Агроинженерия»,  $20.03.01 - \kappa$ Техносферная 23.03.03 безопасность», - «Эксплуатация транспортнотехнологических машин и комплексов», а также специальности 23.05.01 - «Наземные транспортно-технологические средства».

## СПИСОК ИСПОЛЬЗОВАННОЙ ЛИТЕРАТУРЫ

1. Зисман, Г.А. Курс общей физики. В 3 т.: учебное пособие для вузов: в 3 томах / Г.А. Зисман, О.М. Тодес. – 9-е изд., стер. — Санкт-Петербург: Лань, 2021 –Том 1: Механика. Молекулярная физика. Колебания и волны –2021. – 340 с. – ISBN 978-5-8114-7648-0. – Текст: электронный // Лань: электроннобиблиотечная система. – URL: https://e.lanbook.com/book/163406 (дата обращения: 22.02.2023). –Режим доступа: для авториз. пользователей.

2. Грабовский, Р.И. Курс физики: учебное пособие для вузов / Р.И.Грабовский. – 13-е изд., стер. – Санкт-Петербург: Лань, 2022. – 608 с. – ISBN 978-5-8114-9073-8. – Текст: электронный // Лань: электронно-библиотечная система. – URL: https://e.lanbook.com/book/184052

3. Гурский И.П. Элементарная физика с примерами решения задач / И. П. Гурский; Под ред. И. В. Савельева. - 3-е изд., перераб. - Москва: Наука, 1984. - 446 с.

4. Трофимова Т.И. Курс физики: учеб.пособие для вузов – 11-е изд., стер. – М.: Издательский центр «Академия», 2006. – 560 с.ISBN 5-7695-2629-7

5. Кухлинг Х. Справочник по физике. Пер. с нем. 2-е изд. – М.; Мир, 1985, 520 с., ил.

6. Физика. Раздел «Оптика» [Текст]: учебное пособие / В.А. Волков, В.М. Корнев, И.М. Скумбин, Н.К. Шестакова; под ред. В.М. Корнева; М-во с.-х. РФ, федеральное гос. бюджетное образоват. учреждение высшего проф.образов. «Пермская гос. с.-х. акад. им. акад. Д.Н. Прянишникова». – Пермь: ИПЦ «Прокростъ», 2014. – 89 с.

7. Детлаф А.А., Яворский Б.М. Курс физики: Учебное пособие для втузов/ 4-е изд., испр. – М.: Высш. шк., 2002. – 718 с.: ил. ISBN 5-06-003556-5.

## **Учебное издание**

**Шестакова** Наталия Константиновна, **Сайдакова** Ольга Владимировна, **Рысин** Кирилл Юрьевич, **Мазунина** Екатерина Сергеевна

## ОПТИКА

*Лабораторный практикум*

Подписано в печать 30.06.23. Формат  $60x84$   $^{\text{1}}\!/_{\text{16}}$ Усл. печ. л.4,63. Тираж 30 экз. Заказ № 39. *ИПЦ «Прокростъ»* Пермского государственного аграрно-технологического университета имени академика Д.Н. Прянишникова, 614990, г. Пермь, ул. Петропавловская, 23 тел. (342) 217-95-42